# **TFC - BD Relacionales**

**Diseño e implementación de la base de datos de un sistema centralizado de control de gasto público de los parlamentos europeos** 

**Anddy Aldave Valle**  ETTT

**Manel Rella Ruiz**  13/01/2014

# **Agradecimientos**

Quiero dar las gracias a mis padres Samuel y Rosa, por creer en mí y apoyarme en todo momento.

A Jackeline mi esposa, por haberme acompañado en este largo viaje y soportarme en los momentos más difíciles.

A mis hijos Daniel y Adríán, quienes con su alegría y cariño me han dado la fuerza necesaria para poder terminar con este trabajo.

A mi hermano Albert por demostrarme que con constancia y trabajo todo se puede conseguir.

A mis abuelos Hermógenes y Mercedes por su amor y cariño.

# **Resumen**

La Comunidad Europea necesita realizar un control sobre el gasto público que realizan los diferentes parlamentos y sus parlamentarios con el objetivo de poder mostrarlos de forma *online* a los ciudadanos en un acto de transparencia pública para ayudar a reducir la corrupción.

La Comunidad Europea, ha decidido abrir un concurso público para recibir propuestas sobre el diseño de una Base de Datos que le sirva de almacén de información de los gastos producidos por los diferentes parlamentos y parlamentarios.

El alcance del presente proyecto tiene como objetivo cumplir con las diferentes etapas existentes en un proyecto de desarrollo de software como son: planificación, análisis, diseño, implementación, pruebas del sistema y dar como resultado una base de datos o producto final que cumpla con los requerimientos del cliente.

Por un lado, la base de datos del producto final, permite guardar toda la información de datos auxiliares como son: países, regiones, partidos políticos y también almacenar datos de gastos históricos relacionados con los gastos públicos realizados por los diferentes parlamentos y parlamentarios europeos.

Por otro lado, la base de datos dispone de procedimientos de consulta, que permiten obtener información relevante, relacionados con los gastos históricos realizados por los parlamentos y parlamentarios europeos.

Finalmente, el sistema genera datos estadísticos que se alimentan a partir de los gastos históricos introducidos en el sistema y cuya velocidad de consulta es muy rápida al tener los datos pre calculados en todo momento.

# Índice de Contenido

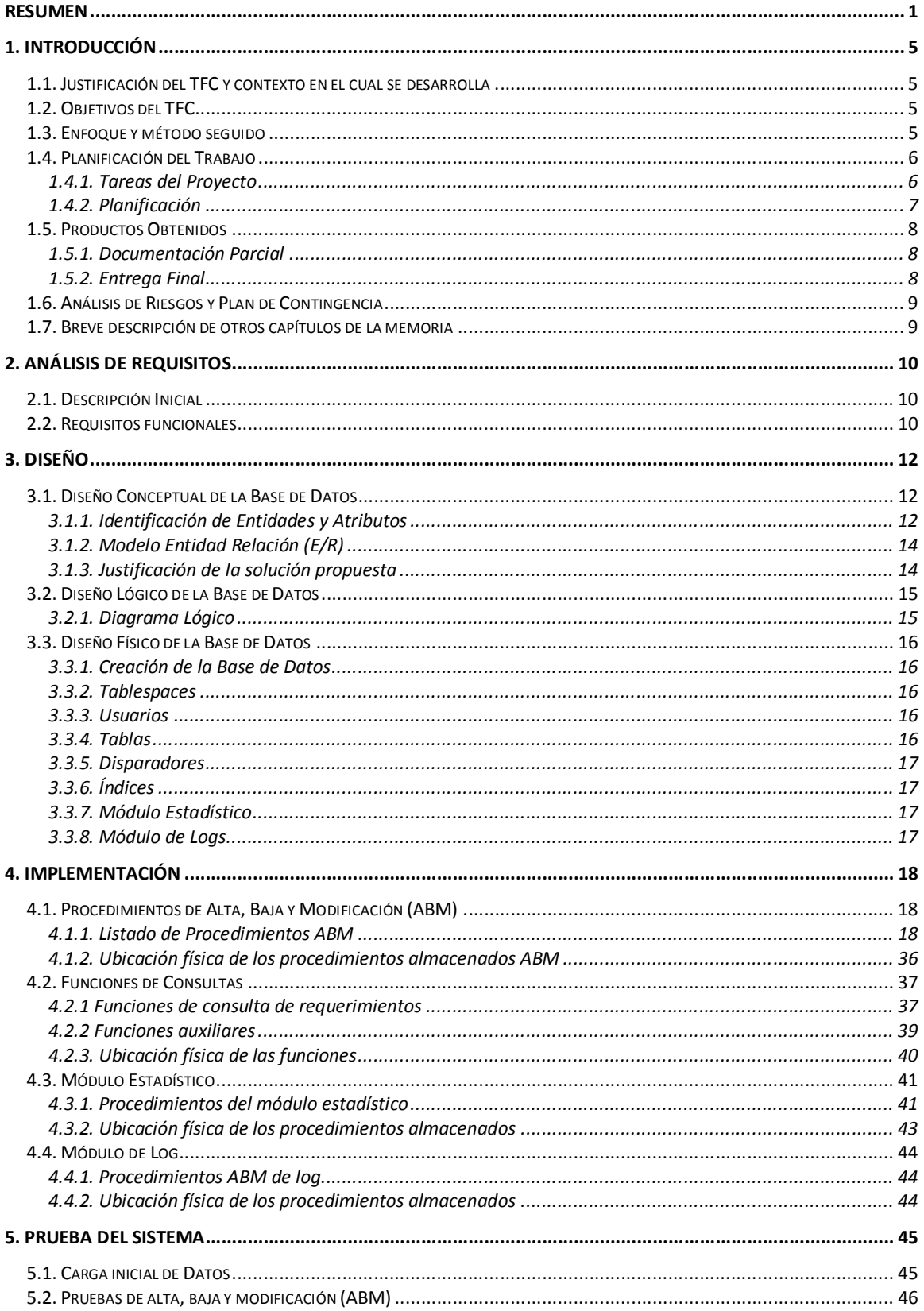

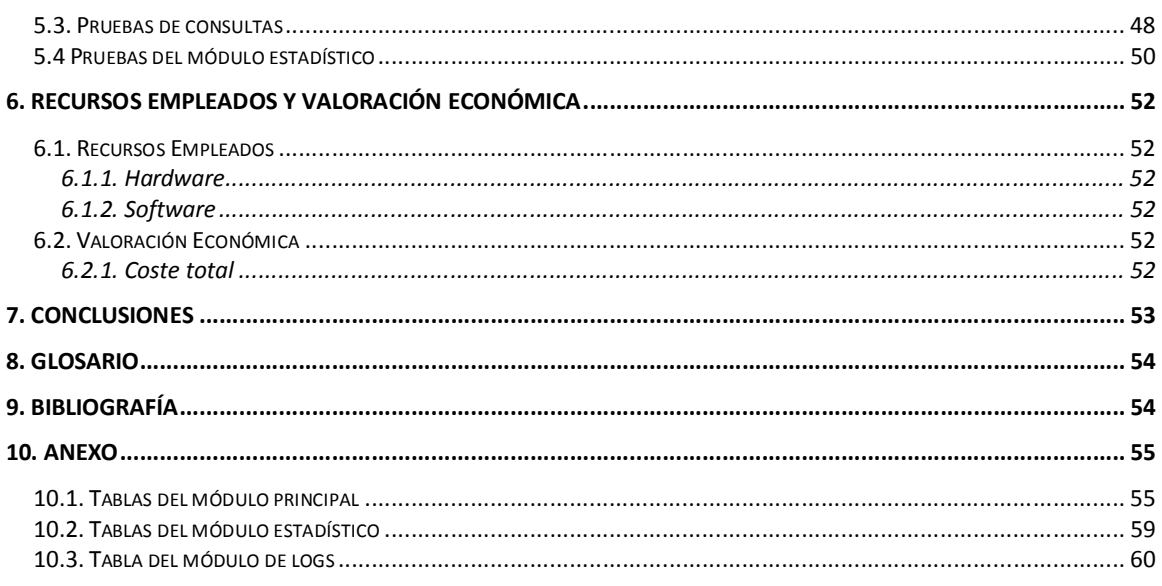

# **Índice de Figuras**

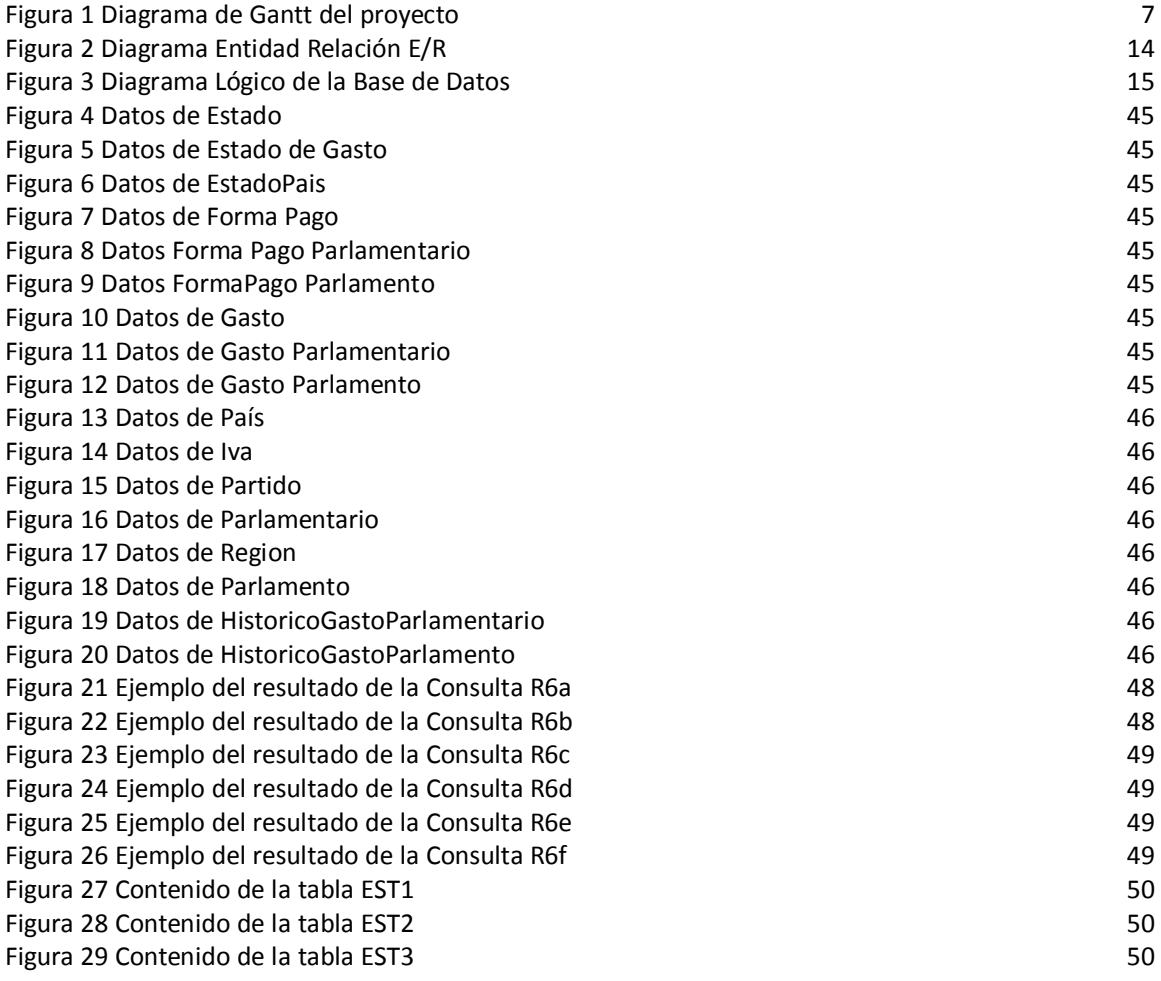

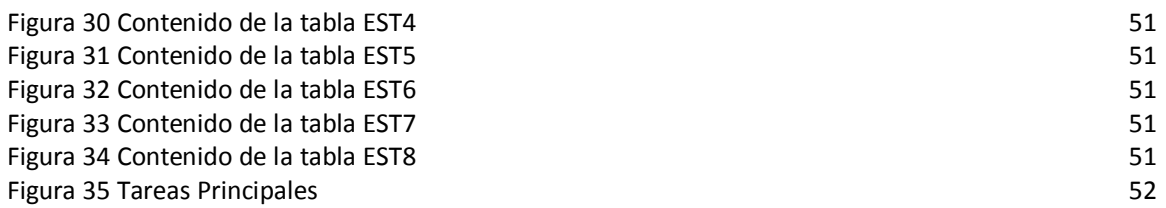

# **1. Introducción**

# **1.1. Justificación del TFC y contexto en el cual se desarrolla**

El trabajo final de carrera está pensado para ser la última asignatura que curse un estudiante en la carrera y a su vez, permite realizar un trabajo de síntesis en donde el estudiante pueda demostrar los conocimientos adquiridos en varias asignaturas.

En este trabajo, se desarrollará un Sistema de Base de Datos Relacional, a partir de unos requisitos iniciales proporcionados por la Comunidad Europea, en la cual se solicita el diseño e implementación de la Base Datos, construcción de procedimientos almacenados y funciones para una mejor gestión y finalmente un módulo estadístico para dar respuesta a determinadas consultas.

Este sistema se desarrolla sobre el Sistema de Gestión de Base de Datos Oracle, el cual es muy utilizado a nivel mundial, puede ejecutarse en cualquier plataforma de hardware, desde un PC hasta un supercomputador.

# **1.2. Objetivos del TFC**

Consolidar los conocimientos sobre Base de Datos adquiridos en diferentes asignaturas a lo largo de la carrera de Ingeniería Técnica en Telecomunicaciones especialidad Telemática.

Adquirir experiencia en uno de los principales Sistemas de Gestión de Base de Datos como es Oracle.

Ampliar las capacidades y darle al estudiante la posibilidad de liderar y/o realizar un proyecto desde el principio.

Proporcionar a la Comunidad Europea, la implementación de un Sistema de Base de Datos para dar respuesta a la necesidad de control de gasto público realizado por los diferentes parlamentos europeos y sus parlamentarios.

El producto final debe cumplir con los requisitos exigidos por la Comunidad Europea. El sistema debe almacenar toda la información histórica relacionada con los gastos públicos realizados por los diferentes parlamentos y parlamentarios europeos así como también, estadísticas sobre los distintos gastos.

## **1.3. Enfoque y método seguido**

La metodología que he seguido de acuerdo con la naturaleza del proyecto, es la que se conoce como "*desarrollo en cascada*" . Todas las etapas que componen el proyecto son ordenadas rigurosamente, el inicio de una etapa debe esperar a la finalización de la anterior.

Las etapas que componen el presente proyecto son:

Planificación: Se identifican las tareas a realizar y se realiza una primera planificación temporal.

Análisis de requisitos: En esta fase, se analizan las necesidades de los usuarios y se especifica todo lo que debe hacer el sistema.

Diseño del sistema: Especifica una estructura de solución al problema planteado identificando las principales funcionalidades.

Codificación: Se implementa el código fuente, traduce el diseño a un lenguaje de ordenador. Pruebas: Se prueba el funcionamiento del sistema y su fiabilidad.

Implantación: El sistema cumple con todos los requisitos y su funcionamiento es correcto, por lo que ya se puede instalar en producción

Mantenimiento: Cuando el producto está en producción, suele haber algunos errores o hay que adaptarlos a nuevas funcionalidades. No se implementará en este proyecto.

# **1.4. Planificación del Trabajo**

## **1.4.1. Tareas del Proyecto**

#### **Planificación**

Lectura y comprensión del enunciado del proyecto. Identificación de tareas y funcionalidades. Realización de una planificación temporal del proyecto. Identificación de recursos a utilizar. Instalación del software para el proyecto (Oracle, MS Project, Magic Draw). Elaboración de la PAC1

#### **Análisis y Diseño del Sistema**

Análisis de requisitos. Diseño conceptual de la Base de Datos (E/R). Diseño lógico de la Base de Datos. Diseño físico de la Base de Datos.

#### **Codificación**

Construcción de scripts de creación de tablas. Codificación de procedimientos ABM. Construcción del módulo de consultas. Elaboración de la PAC2 Construcción de *triggers*. Implementación del módulo de log. Implementación del módulo estadístico. Elaboración de la PAC3

#### **Pruebas e implantación final**

Construcción del juego de pruebas. Verificación del funcionamiento de la aplicación. Construcción del producto final. Elaboración de la memoria, presentación y entrega del producto final.

# **1.4.2. Planificación**

### **1.4.2.1.Calendario**

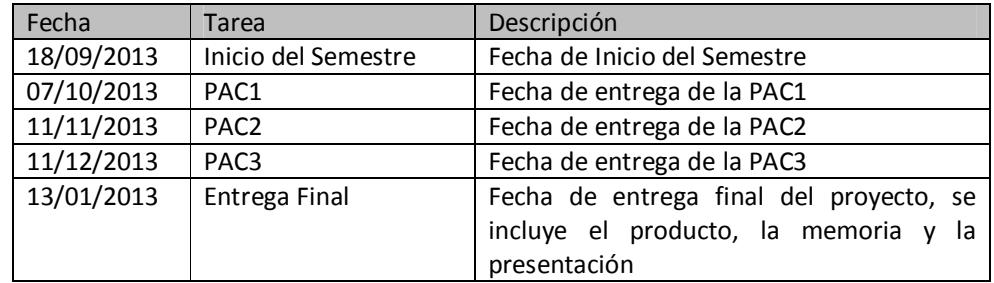

### **1.4.2.2- Planificación Temporal (Diagrama de Gantt)**

En la figura siguiente, se puede ver más detalladamente como ha quedado temporizado el proyecto desde el principio hasta el final

| tarea<br>P<br>P<br>P.<br>P.<br>P.<br>P.<br>м<br>я<br>м<br>M<br>F<br>∣ M<br>F.<br>M<br>я<br>M<br>F.<br>₹<br>$\mathbf{1}$<br>TFC Base de Datos Relacionales 82 días?<br>vie 20/09/13 lun 13/01/14<br>$\overline{2}$<br>뮝<br>Planificación<br>12 días?<br>vie 20/09/13 lun 07/10/13<br>3<br><b>HH</b><br>B<br>vie 20/09/13 lun 23/09/13<br>Lectura y comprensión del 2 días<br>enunciado del proyecto<br>믱<br>4<br>jue 26/09/13<br>Identificación de Tareas y 3 días<br>mar<br>24/09/13<br>Funcionalidades<br>뮝<br>5<br>Identificación de recursos a 1 día?<br>vie 27/09/13 vie 27/09/13<br>utilizar<br>팋<br>6<br>Realización de<br>2 días<br>lun 30/09/13 mar<br>01/10/13<br>planificación temporal<br>팋<br>$\overline{7}$<br>Instalación del software<br>2 días<br>jue 03/10/13<br>mié<br>02/10/13<br>para el proyecto (Oracle,<br>MS Project, Magic Draw)<br>8<br>5g<br>vie 04/10/13 lun 07/10/13<br>Elaboración de la PAC1<br>2 días<br>$\mathbf{9}$<br>mar 08/10/13 jue 17/10/13<br>Análisis y Diseño del Sistema 8 días<br>팋<br>10<br>mar 08/10/13 mié 09/10/13<br>Análisis de requisitos<br>2 días<br>팋<br>11<br>Diseño Conceptual de la<br>jue 10/10/13 mar<br>4 días<br>15/10/13<br>Base de Datos (E/R)<br>뮝<br>12<br>jue 17/10/13<br>Diseño Lógico de la Base<br>2 días<br>mié<br>16/10/13<br>de Datos<br>륗<br>13<br>39 días<br>vie 18/10/13 mié 11/12/13<br>Codificación<br>B<br>14<br>28 días<br>vie 18/10/13 mar<br>Búsqueda de información<br>sobre Oracle<br>26/11/13<br>vie 18/10/13 jue 24/10/13<br>15<br>B<br>Construcción de scripts de 5 días<br>creación de tablas<br>뮝<br>16<br>5 días<br>vie 25/10/13 jue 31/10/13<br>Codificación de<br>procedimientos ABM<br>17<br>B<br>vie 01/11/13 jue 07/11/13<br>Construcción del módulo<br>5 días<br>de consultas<br>m.<br>B<br>vie 08/11/13 lun 11/11/13<br>18<br>2 días<br>Elaboración de la PAC2<br>19<br>팋<br>mar 12/11/13 lun 18/11/13<br>5 días<br>Construcción de triggers<br>B<br>20<br>2 días<br>mar 19/11/13 mié 20/11/13<br>Construcción de índices<br>링<br>21<br>Implementación del<br>jue 21/11/13 mié<br>5 días<br>27/11/13<br>módulo de log<br>뮝<br>22<br>jue 28/11/13 mié<br>Implementación del<br>5 días<br>04/12/13<br>módulo estadístico<br>H.<br>뮝<br>23<br>lun 09/12/13 mié 11/12/13<br>3 días<br>Elaboración de la PAC3<br>B<br>24<br>Pruebas e Implantación Final 23 días<br>jue 12/12/13 lun 13/01/14<br>B<br>25<br>Construcción del juego de<br>4 días<br>jue 12/12/13 mar<br>17/12/13<br>pruebas<br>링<br>26<br>Verificación del<br>4 días<br>mié<br>lun 23/12/13<br>funcionamiento de la<br>18/12/13<br>aplicación<br>27<br>뮝<br>Construcción del producto 3 días<br>jue 26/12/13<br>mar<br>24/12/13<br>final<br>뮝<br>28<br>Elaboración de la memoria 10 días<br>vie 27/12/13 jue 09/01/14<br>y la presentación<br>링<br>29<br>Entrega de la práctica final 2 días<br>vie 10/01/14 lun 13/01/14 | Id |  | Modo de Nombre de tarea | Duración | Comienzo | Fin | bre | octubre |  | noviembre |  | diciembre |  | enero |  | febrero |  | marzo |
|----------------------------------------------------------------------------------------------------|----|--|-------------------------|----------|----------|-----|-----|---------|--|-----------|--|-----------|--|-------|--|---------|--|-------|
|                                                                                                    |    |  |                         |          |          |     |     |         |  |           |  |           |  |       |  |         |  |       |
|                                                                                                    |    |  |                         |          |          |     |     |         |  |           |  |           |  |       |  |         |  |       |
|                                                                                                    |    |  |                         |          |          |     |     |         |  |           |  |           |  |       |  |         |  |       |
|                                                                                                    |    |  |                         |          |          |     |     |         |  |           |  |           |  |       |  |         |  |       |
|                                                                                                    |    |  |                         |          |          |     |     |         |  |           |  |           |  |       |  |         |  |       |
|                                                                                                    |    |  |                         |          |          |     |     |         |  |           |  |           |  |       |  |         |  |       |
|                                                                                                    |    |  |                         |          |          |     |     |         |  |           |  |           |  |       |  |         |  |       |
|                                                                                                    |    |  |                         |          |          |     |     |         |  |           |  |           |  |       |  |         |  |       |
|                                                                                                    |    |  |                         |          |          |     |     |         |  |           |  |           |  |       |  |         |  |       |
|                                                                                                    |    |  |                         |          |          |     |     |         |  |           |  |           |  |       |  |         |  |       |
|                                                                                                    |    |  |                         |          |          |     |     |         |  |           |  |           |  |       |  |         |  |       |
|                                                                                                    |    |  |                         |          |          |     |     |         |  |           |  |           |  |       |  |         |  |       |
|                                                                                                    |    |  |                         |          |          |     |     |         |  |           |  |           |  |       |  |         |  |       |
|                                                                                                    |    |  |                         |          |          |     |     |         |  |           |  |           |  |       |  |         |  |       |
|                                                                                                    |    |  |                         |          |          |     |     |         |  |           |  |           |  |       |  |         |  |       |
|                                                                                                    |    |  |                         |          |          |     |     |         |  |           |  |           |  |       |  |         |  |       |
|                                                                                                    |    |  |                         |          |          |     |     |         |  |           |  |           |  |       |  |         |  |       |
|                                                                                                    |    |  |                         |          |          |     |     |         |  |           |  |           |  |       |  |         |  |       |
|                                                                                                    |    |  |                         |          |          |     |     |         |  |           |  |           |  |       |  |         |  |       |
|                                                                                                    |    |  |                         |          |          |     |     |         |  |           |  |           |  |       |  |         |  |       |
|                                                                                                    |    |  |                         |          |          |     |     |         |  |           |  |           |  |       |  |         |  |       |
|                                                                                                    |    |  |                         |          |          |     |     |         |  |           |  |           |  |       |  |         |  |       |
|                                                                                                    |    |  |                         |          |          |     |     |         |  |           |  |           |  |       |  |         |  |       |
|                                                                                                    |    |  |                         |          |          |     |     |         |  |           |  |           |  |       |  |         |  |       |
|                                                                                                    |    |  |                         |          |          |     |     |         |  |           |  |           |  |       |  |         |  |       |
|                                                                                                    |    |  |                         |          |          |     |     |         |  |           |  |           |  |       |  |         |  |       |
|                                                                                                    |    |  |                         |          |          |     |     |         |  |           |  |           |  |       |  |         |  |       |
|                                                                                                    |    |  |                         |          |          |     |     |         |  |           |  |           |  |       |  |         |  |       |
|                                                                                                    |    |  |                         |          |          |     |     |         |  |           |  |           |  |       |  |         |  |       |
|                                                                                                    |    |  |                         |          |          |     |     |         |  |           |  |           |  |       |  |         |  |       |
|                                                                                                    |    |  |                         |          |          |     |     |         |  |           |  |           |  |       |  |         |  |       |
|                                                                                                    |    |  |                         |          |          |     |     |         |  |           |  |           |  |       |  |         |  |       |

**Figura 1 Diagrama de Gantt del proyecto** 

# **1.5. Productos Obtenidos**

Durante el transcurso de la asignatura se realizan diversas entregas que verifican el cumplimiento del plan de trabajo presentado al principio del curso y a su vez permiten que la entrega final siga los planificación deseada.

Finalmente se realiza una entrega final en el cual se resume todo el trabajo realizado durante la asignatura

## **1.5.1. Documentación Parcial**

Las entregas parciales que se realizaran en el curso de la evaluación continua y que se contemplan en la planificación realizada serán las siguientes:

#### **PAC1**

- Lectura y comprensión del enunciado del proyecto.
- Plan de Trabajo del proyecto.
- Planificación Temporal.
- Instalación del *software* necesario para la elaboración del proyecto.

#### **PAC2**

- Consulta y búsqueda de información sobre Oracle.
- Análisis de requisitos.
- Diseño conceptual y lógico de la Base de Datos.
- Búsqueda de información sobre Oracle.
- Scripts de construcción de la Bases de Datos.
- Procedimientos ABM.
- Módulo de consultas.

#### **PAC3**

- Construcción de triggers.
- Generación de índices.
- Implementación del módulo de log.
- Implementación del módulo de estadísticas.

## **1.5.2. Entrega Final**

Los productos obtenidos en este Trabajo Final de Carrera son los siguientes: Memoria, presentación y producto final.

**Memoria:** Es el documento en el que queda reflejado todo el trabajo hecho. Este documento describe el problema inicial y la metodología seguida para su solución.

**Presentación:** Resumen sobre el trabajo realizado en forma de dispositivas para ser seguidas por los miembros del tribunal en el propio ordenador.

**Producto Final:** Es el producto desarrollado, contiene todas las fuentes necesarias para la solución del problema, incluye un fichero leeme.txt que explica cómo se deben instalar las fuentes y cómo se debe utilizar.

# **1.6. Análisis de Riesgos y Plan de Contingencia**

En muchos proyectos ocurren circunstancias imprevistas, si no se tienen en cuenta el resultado puede ser catastrófico para la viabilidad del proyecto.

Por ello, detallo las siguientes posibilidades de riesgo que podrían ocurrir en este proyecto, así como, el plan de contingencia.

- Fallo en el ordenador de desarrollo (*hardware o software*). Para evitar esta posible incidencia, se debe realizar copia de seguridad diaria del proyecto y tener un ordenador de recambio por si hubiese que utilizarlo.
- Indisponibilidad o enfermedades en el desarrollador del proyecto. Una buena planificación del proyecto, sobre todo las entregas (PACs) deben contener un número importante de funcionalidades, evitar dejar muchas funcionalidades para el final del proyecto.
- Viajes por motivos laborales. Una buena planificación del proyecto, sobre todo las entregas (PACs) debe contener un número importante de funcionalidades, evitar dejar muchas funcionalidades para el final del proyecto. Otra posible solución, es trabajar en el proyecto más horas al día para cumplir con el calendario de entregas.

# **1.7. Breve descripción de otros capítulos de la memoria**

Los siguientes capítulos del TFC completan la memoria:

**2. Análisis de requisitos:** Se trata de analizar el sistema, después de leer el enunciado y de tener identificados todos los pre requisitos.

**3. Diseño:** Después de analizar el sistema llega la etapa del diseño, el cual se realiza en tres fases: conceptual, lógico y físico.

**4. Implementación:** Después de ser analizada, diseñada y creada la base de datos, llega la fase de implementación en el que se construyen procedimientos, módulos y funciones para finalizar el producto.

**5. Prueba del Sistema:** Para comprobar el correcto funcionamiento del sistema y la correcta solución a los problemas en este trabajo, se ha creado un juego de pruebas que se explicará con más detalle en este apartado.

**6. Recursos empleados y valoración económica:** Describe los recursos utilizados que pueden ser humanos y/o materiales, así mismo se realiza una valoración económica en función de las horas destinadas por el personal humano del proyecto.

**7. Conclusiones:** Conclusiones obtenidas en la realización del presente trabajo.

**8. Glosario:** Contiene los términos poco conocidos, de difícil interpretación o que sean comúnmente utilizados.

**9. Bibliografía:** Contiene las referencias bibliográficas utilizadas en el desarrollo del trabajo.

**10. Anexo:** Contiene información adicional sobre la creación de las tablas en Oracle

# **2. Análisis de requisitos**

# **2.1. Descripción Inicial**

La Comunidad Europea, ha decidido abrir un concurso público para recibir propuestas sobre el diseño de una BD que les sirva de almacén de información con el objetivo de controlar el gasto público de los parlamentos y de los parlamentarios de los diferentes países miembros y poder mostrarlo de forma *online* a los ciudadanos en un ejercicio de transparencia pública que ayude a reducir la corrupción.

El marco de la colaboración con la UOC se centrará sólo en el diseño de la BD, ya que después las aplicaciones propias de cada parlamento se encargarán de informar los datos de los gastos realizados en nuestra BD.

A nivel general, esta BD ha de guardar toda la información histórica relacionada con el gasto público realizado por los diferentes parlamentarios de los diferentes parlamentos europeos, así como estadísticas diversas sobre las mismas. Todo esto incluye, entre otros: los datos básicos de los parlamentos, parlamentarios, y de los gastos realizados tanto por los parlamentos a nivel general, como por los parlamentarios de forma individual.

El sistema debe permitir almacenar toda la información comentada anteriormente y permetir generar las consultas más habituales que se realizarán. Adicionalmente a este funcionamiento, la BD se debe de encargar de precalcular y almacenar diversa información estadística, tal y como se detalla más adelante en los requisitos del módulo estadístico.

# **2.2. Requisitos funcionales**

Los requisitos funcionales establecidos por el enunciado son los siguientes:

[R1] El modelo ha de permetir guardar los datos básicos de las diferentes cámaras parlamentarias europeas, estas serían como mínimo: Nombre de la cámara parlamentaria, número actualizado de los parlamentarios que forman el parlamento, estado y/o país o región a la que pertenece el parlamento, la dirección física del edificio principal del parlamento, teléfono, dirección web.

[R2] Debe almacenar también los datos fundamentales de los parlamentarios, concretamente debe de contemplar como mínimo: Parlamento al que pertenece, número de parlamentario que le identifica dentro de un parlamento, nombre y apellidos, partido político al que pertenece.

[R3] Guardar un histórico de gastos. En función del tipo de gasto, habrá dos tipologías: gastos asociados a un parlamento y gastos asociados a un parlamentario.

Guardar el Iva, el NIf de la empresa proveedora si el gasto es superior a 30€.

Guardar la categoría, la descripción textual, la justificación del gasto, la url con información, el estado en el que se encuentra y la forma de pago.

[R6] Realizar procedimientos almacenados para la alta, baja y modificación (Procedimientos ABM) Procedimientos de consulta que permitan obtener información correspondiente a parlamentarios y parlamentos en función del parlamento, parlamentario y el año de la consulta. Los procedimientos de consulta deben satisfacer a las siguientes consultas.

a. Dado un parlamento, un año y un parlamentario: el listado de todos los gastos asociados al parlamentario en aquel año ordenado de forma descendente por el valor de cada gasto.

b. Dado un parlamento y un año: el listado de los parlamentarios con el gasto directo que ha hecho cada uno, incluyendo: su nombre y apellidos, partido político actual, suma de todos los gastos directos asociados, ordenado de forma descendente por el valor de la suma de los gastos.

c. Dado un año: el listado del gasto total de todos los parlamentos, incluyendo: nombre del parlamento, número de parlamentarios, gasto medio de los parlamentarios, suma de los gastos totales asociados a los parlamentarios, suma de los gastos totales asociados al parlamento, suma de todos los gastos.

d. Dado un año y un parlamento: el listado del gasto segmentado por categorías de gasto, es decir, un listado que retorne las columnas siguientes: Código de la categoría de gasto, descripción de la categoría de gasto, suma de los gastos totales asociados a la categoría de gasto, durante el año indicado y en el parlamento indicado.

e. Dado un parlamento y un año: el listado de parlamentarios que superan el gasto medio de todos los parlamentarios de este parlamento durante el año indicado, incluyendo: Nombre y apellidos, partido político actual, suma de todos los gastos directos asociados al parlamentario durante ese año, porcentaje en que se supera el gasto medio.

f. Dado un año: el listado de todos los parlamentos con su estado contable, incluyendo: nombre del parlamento, número de parlamentarios, suma de todos los gastos pendientes de aprobación, suma de todos los gastos aprobadas, suma de todos los gastos pendientes de abono, suma de todos los gastos abonados.

[R7] Implementación del módulo estadístico. El contenido del módulo se almacenará en tablas dentro del sistema y será precalculado por procedimientos o funciones, de tal manera que cuando se quiera acceder a él, el acceso será inmediato. Por tal motivo, se creará una tabla para cada apartado del módulo estadístico y los campos de las tablas serán los campo que se necesitan consultar en el módulo estadístico. Así mismo, aunque el enunciado habla de 4 estados de gasto: pendiente de aprobación, aprobada, pendiente de abono y abonada, no hace distinción entre ellos, por tal motivo en todo el módulo estadístico no se tendrá en cuenta el estado de gasto para realizar el cálculo de las estadísticas

- 1. Dado un parlamento: la suma de todos los gastos de los últimos 4 años (incluyendo los gastos generales de los parlamentos y los gastos asociados a los parlamentarios).
- 2. Dado un parlamento y año: la diferencia en euros entre el parlamentario que más gastos asociados tiene y el que menos.
- 3. Dado un año concreto: el parlamento que ha tenido un total de gastos más alto (incluyendo los gastos generales de los parlamentos y los gastos asociados a los parlamentarios).
- 4. Dado un parlamentario: el gasto total que ha tenido los últimos 4 años
- 5. Dado un año concreto: la media de gasto de un parlamentario durante aquel año (teniendo en cuenta todos los parlamentarios de todos los parlamentos)
- 6. Dado un año concreto: el parlamentario que ha tenido más gasto asociado y el que menos (teniendo en cuenta todos los parlamentos)
- 7. Dado un año concreto: el nombre del parlamento con una media de gasto asociado a sus parlamentarios más alto y el valor medio de esta media.
- 8. Dado un año concreto: la suma de todos los gastos de todos los parlamentos (incluyendo los gastos generales de los parlamentos y los gastos asociados a los parlamentarios).

# **3. Diseño**

El diseño de la Base de Datos se divide en tres fases: diseño conceptual, diseño lógico y el diseño físico

# **3.1. Diseño Conceptual de la Base de Datos**

El diseño conceptual, describe a alto nivel la estructura de la base de datos, independientemente del Sistema Gestor de Base de Datos que se utilizará.

Consiste en identificar los elementos, las relaciones entre ellos y sus cardinalidades.

### **3.1.1. Identificación de Entidades y Atributos**

ESTADOPAIS (idEstadoPais,descripcion) Entidad genérica que contiene los estados y países

ESTADO (idEstadoPais) SubEntidad de ESTADOPAIS, contiene todos los estados

PAIS (idEstadoPais) SubEntidad de ESTADOPAIS, contiene todos los países

ESTADOGASTO (idEstadoGasto, descripcion) Representa el estado que puede tener un gasto: aprobado, pendiente, abonado o abono pendiente.

FORMAPAGO (idFormaPago, descripcion) Representa las formas de pago que puede tener un gasto: transferencia o pago con tarjeta.

FORMAPAGOPARLAMENTARIO (idFormaPago) SubEntidad de FORMAPAGO, contiene todas las formas de pago de parlamentarios.

FORMAPAGOPARLAMENTO (idFormaPago) SubEntidad de FORMAPAGO, contiene todas las formas de pago de los parlamentos.

GASTO (idCategoriaGasto,descripcion) Entidad genérica que contiene el tipo de gastos

GASTOPARLAMENTARIO (idCategoriaGasto) SubEntidad de GASTO, contiene todos los gastos de parlamentarios

GASTOPARLAMENTO (idCategoriaGasto) SubEntidad de GASTO, contiene todos los gastos de parlamentos

IVA (idIva, descripcion, porcentaje) Representa el tipo iva al que se puede aplicar un gasto

PARTIDO (idPartido, descripcion) Entidad que representa los partidos políticos

REGION (idRegion, descripcion) Entidad que representa las regiones en los cuales puede haber un parlamento PARLAMENTO (idParlamento, nombre, numeroParlamentarios, direccionFisica, telefono, direccionWeb) Representa a los parlamentos numeroParlamentarios informa del número de parlamentarios que tiene asociado el parlamento

PARLAMENTARIO (idParlamentario,nombreApellidos) Representa a los parlamentarios

FECHA (fecha) Representa a una fecha

EST1 (idParlamento, nombre, totalGasto) Entidad del módulo estadístico que almacena la información necesaria para cumplir el requisito funcional R7.1

EST2 (idParlamento, nombre, anyo, diferencia) Entidad del módulo estadístico que almacena la información necesaria para cumplir el requisito funcional R7.2

EST3 (idParlamento, nombre, anyo, gastoAlto) Entidad del módulo estadístico que almacena la información necesaria para cumplir el requisito funcional R7.3

EST4 (idParlamento, idParlamentario, nombreApellidos, gastoTotal) Entidad del módulo estadístico que almacena la información necesaria para cumplir el requisito funcional R7.4

EST5 (anyo, promedio) Entidad del módulo estadístico que almacena la información necesaria para cumplir el requisito funcional R7.5

EST6 (anyo, idparlamentomas, idparlamentariomas, nparlamentariomas, importemas, idparlamentomen, idparlamentariomen, nparlamentarioman, importemen) Entidad del módulo estadístico que almacena la información necesaria para cumplir el requisito funcional R7.6

EST7 (anyo, nombre, promedio) Entidad del módulo estadístico que almacena la información necesaria para cumplir el requisito funcional R7.7

EST8 (anyo, total) Entidad del módulo estadístico que almacena la información necesaria para cumplir el requisito funcional R7.8

LOGS (idlog, fecha, procedimiento, parentrada, parsalida) Entidad del módulo de log que almacena todas las entradas y salidas de los procedimientos almacenados.

## **3.1.2. Modelo Entidad Relación (E/R)**

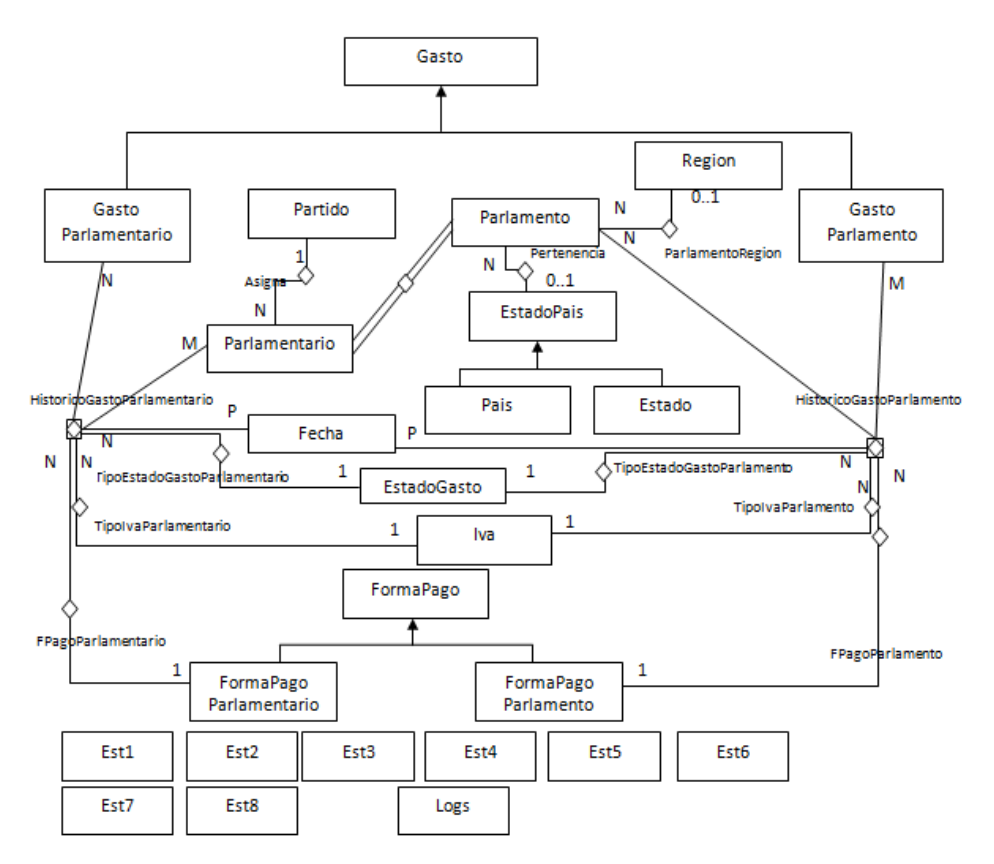

 **Figura 2 Diagrama Entidad Relación E/R** 

## **3.1.3. Justificación de la solución propuesta**

- La especialización de EstadoPais es disjunta, porque un país no puede ser estado y un estado no puede ser país.

- La especialización de Gasto es disjunta, porque el gastoParlamentario es para los parlamentarios y el gastoParlamento es para los parlamentos, no pueden los dos a la vez.

La especialización de FormaPago es disjunta, porque las formas de pago de un parlamento y las de parlamentarios son diferentes, según el enunciado, especifica que las transferencias bancarias se usan para pagar gastos de Parlamentos, mientras que el pago con tarjeta visa es para los parlamentarios.

- La relación entre Parlamento y Region es N:0..1, porque un parlamento puede pertenecer a ninguna region o a una y en una region puede haber N Parlamentos

- La relación entre Parlamento y EstadoPais es N:0..1, porque un parlamento puede pertenecer a ningún Pais o Estado o a uno y en un País o Estado puede haber N Parlamentos

-La entidad asociativa HistoricoGastoParlamentario, está formada por un tipo de Gasto, una fecha y un parlamentario. Es asociativa, porque está formada por una instancia de las 3 entidades.

-La entidad asociativa HistoricoGastoParlamento, está formada por un tipo de Gasto, una fecha y un parlamento. Es asociativa, porque está formada por una instancia de las 3 entidades.

- La relación entre la entidad asociativa HistoricoGastoParlamentario y el Iva es N:1, porque un HistoricoGastoParlamentario tiene un iva y un iva puede tener muchos HistoricoGastoParlamentario.

- La relación entre la entidad asociativa HistoricoGastoParlamentario y la forma de pago Parlamentario es N:1, porque un HistoricoGastoParlamentario tiene una forma de pago y una forma de pago puede tener muchos HistoricoGastoParlamentario.

- La relación entre la entidad asociativa HistoricoGastoParlamentario y el estado de gasto es N:1, porque un HistoricoGastoParlamentario tiene un estado de gasto y un estado de gasto puede tener muchos HistoricoGastoParlamentario.

- La relación entre la entidad asociativa HistoricoGastoParlamento y el Iva es N:1, porque un HistoricoGastoParlamento tiene un iva y un iva puede tener muchos HistoricoGastoParlamento.

- La relación entre la entidad asociativa HistoricoGastoParlamento y la forma de pago Parlamento es N:1, porque un HistoricoGastoParlamento tiene una forma de pago y una forma de pago puede tener muchos HistoricoGastoParlamento.

- La relación entre la entidad asociativa HistoricoGastoParlamento y el estado de gasto es N:1, porque un HistoricoGastoParlamento tiene un estado de gasto y un estado de gasto puede tener muchos HistoricoGastoParlamento.

# **3.2. Diseño Lógico de la Base de Datos**

El diseño lógico es una transformación del diseño conceptual, adaptándolo al Sistema Gestor de Base de Datos. En nuestro caso el SGBD es Oracle y es relacional, por lo que el diseño lógico es un diagrama relacional entre entidades.

## **3.2.1. Diagrama Lógico**

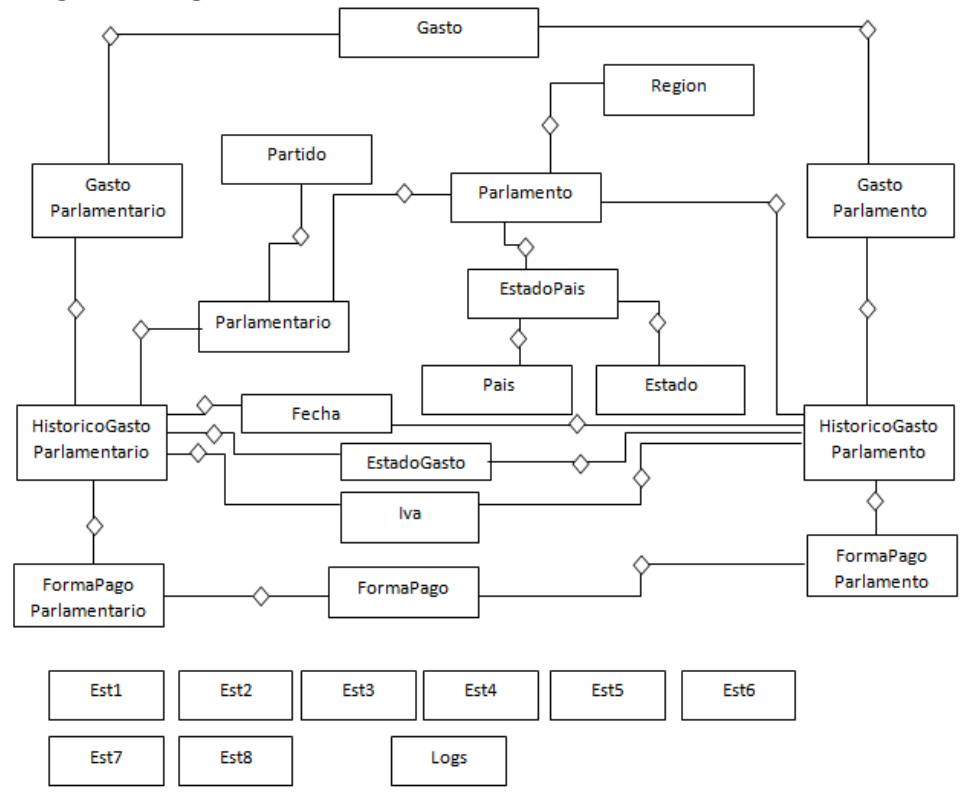

 **Figura 3 Diagrama Lógico de la Base de Datos** 

# **3.3. Diseño Físico de la Base de Datos**

En esta etapa se transforma el diseño lógico en una implementación que depende del Sistema de Gestión de Base de Datos que en nuestro caso es Oracle.

## **3.3.1. Creación de la Base de Datos**

La creación de una Base de Datos Oracle implica una serie de pasos hasta tener creada la Base de Datos:

Definir y configurar las variables de entorno de Oracle (ORACLE\_SID, ORACLE\_HOME).

Creación de archivos de la base de datos (archivos de datos, archivos de registro de rehacer y archivos de control).

 Ejecutar el asistente de configuración de Base de Datos Oracle. Finalmente iniciar la instancia de Oracle.

## **3.3.2. Tablespaces**

El Tablespace, es el lugar de almacenamiento de la Base de Datos donde se guardan los datos como son: tablas, índices.

El Tablespace se creará gestionado localmente y con un tamaño inicial de 50Mb, dado la cantidad de datos que vamos a introducir. No obstante el administrador de la Base de Datos podrá incrementar la capacidad en función de los datos que se desea introducir.

CREATE TABLESPACE ts\_tablas

DATAFILE 'C:\oraclexe\oradata\XE\tfc\_taules.dbf' SIZE 50M EXTENT MANAGEMENT LOCAL AUTOALLOCATE;

### **3.3.3. Usuarios**

Nuestro sistema necesita un usuario con los privilegios necesarios para poder crear, eliminar y ejecutar tablas, procedimientos almacenados, funciones y acceder a los tablespaces definidos. Por tal motivo, he creado la cuenta de usuario **gestor** con la contraseña **gestor** al que se le ha asignado los privilegios necesarios para poder realizar y modificar objetos en la base de datos.

drop user gestor cascade;

create user gestor identified by gestor default tablespace ts\_tablas quota unlimited on ts\_tablas temporary tablespace temp;

grant create session, create table, create trigger, create type, create sequence, create procedure to gestor;

### **3.3.4. Tablas**

Una vez analizado el diagrama lógico, se definen las tablas que se ha considerado necesarias para el funcionamiento del sistema.

En el capítulo anexo de la memoria se ha detallado todas las tablas del proyecto.

## **3.3.5. Disparadores**

Un disparador es un procedimiento que se ejecuta cuando se produce una determinada acción (alta, baja o modificación) sobre alguna tabla de la base de datos.

Una de las grandes beneficios de utilizar un disparador en el campo autonumérico, en el que se define el disparador en la tabla y cuando se produce un alta en la tabla se incrementa el campo autonumérico en 1. De esta forma se asegura que no haya duplicidades en este campo.

## **3.3.6. Índices**

Los índices ayudan a mejorar el rendimiento de las consultas, permiten localizar rápidamente registros en casos de búsqueda sobre una tabla.

El script de creación de los índices, se encuentra en producto/0-creacionDB/4\_indices.sql

En este proyecto, debido a la cantidad de consultas que se realizan sobre los históricos de gastos, tanto del parlamento como del parlamentario, es necesario crear un índice sobre ambas tablas.

CREATE INDEX HGASTOPARLAMENTARIO1 ON HISTORICOGASTOPARLAMENTARIO (IDPARLAMENTO, IDPARLAMENTARIO, FECHA);

CREATE INDEX HGASTOPARLAMENTO1 ON HISTORICOGASTOPARLAMENTO (IDPARLAMENTO, FECHA)

## **3.3.7. Módulo Estadístico**

Según los requisitos funcionales del enunciado, todas las consultas sobre el módulo de Estadísticas deben responder en tiempo constante 1. Por lo que la mejor opción, es construir 1 tabla para cada estadística y que cada tabla tenga campos y a su vez sea rellenada según los requerimientos del enunciado.

En el capítulo anexo de la memoria se ha detallado todas las tablas del módulo estadístico.

### **3.3.8. Módulo de Logs**

Todas las llamadas a los procedimientos almacenados se guardan en una tabla de logs, en esta tabla, se almacena la información sobre los parámetros de entrada, el resultado de ejecución del procedimiento y los parámetros de salida.

En el capítulo anexo de la memoria se ha detallado la tabla del módulo de logs.

# **4. Implementación**

En este capítulo, se describe el código necesario para solucionar los requerimientos necesarios establecidos en el enunciado.

La implementación, está dividida en 3 apartados: Procedimientos ABM, Funciones de Consultas, Módulo Estadístico y Módulo de Logs

# **4.1. Procedimientos de Alta, Baja y Modificación (ABM)**

Se ha creado varios procedimientos almacenados para satisfacer el alta, baja y modificación de las tablas.

Todos los procedimientos almacenados de alta empiezan por alta, los procedimientos almacenados de baja, empiezan por baj y los que son para la modificación empiezan por mod.

Tienen parámetros de entrada y parámetros de salida. En función de la tabla a la que se haga referencia, el procedimiento tendrá diferentes parámetros de entrada, sin embargo todos solo tienen un parámetro de salida, si todo ha ido bien, el parámetro de salida es OK y ERROR en caso contrario.

Para mantener una coherencia entre los datos de las diferentes tablas, se ha incluido un campo fechabaja en la mayoría de tablas, cuando este campo está informado (diferente de nulo) quiere decir que ese registro está dado de baja, sin embargo cuando su valor es nulo es porque el registro está activo.

## **4.1.1. Listado de Procedimientos ABM**

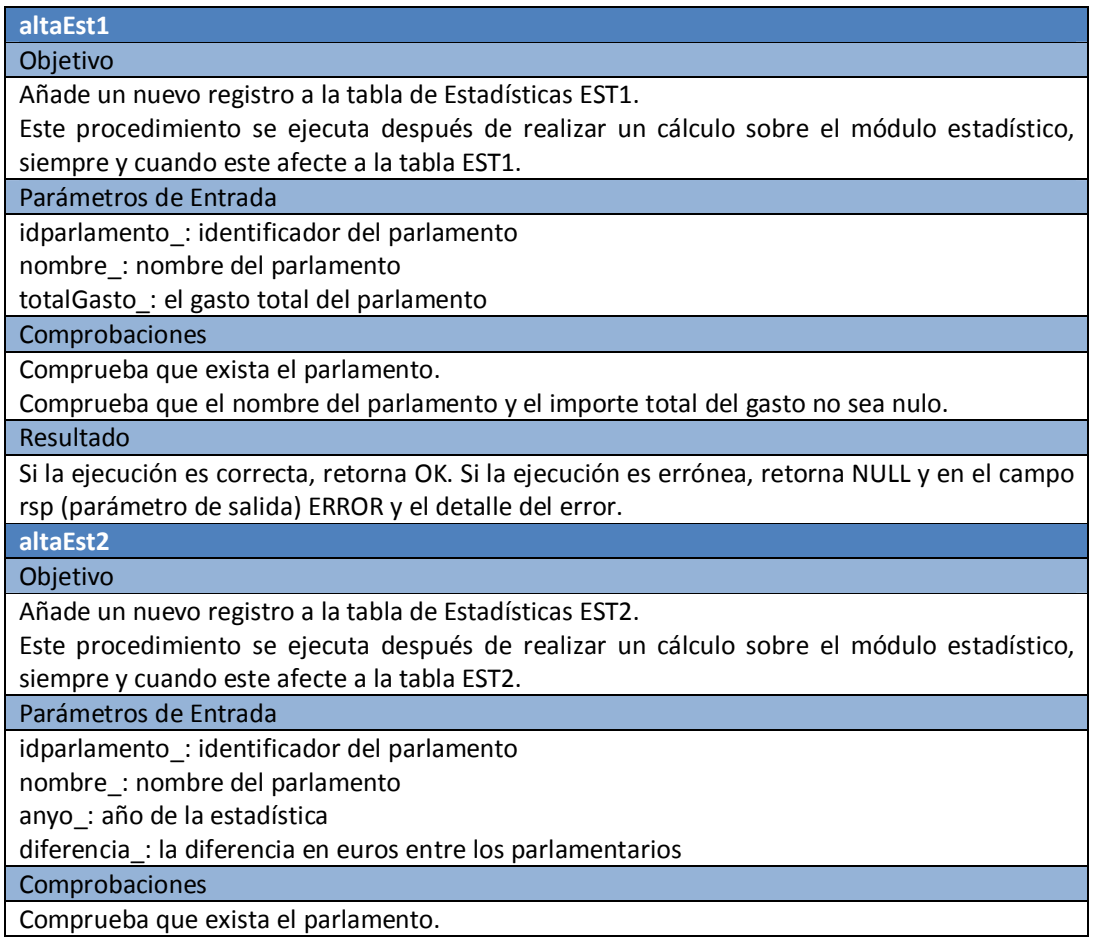

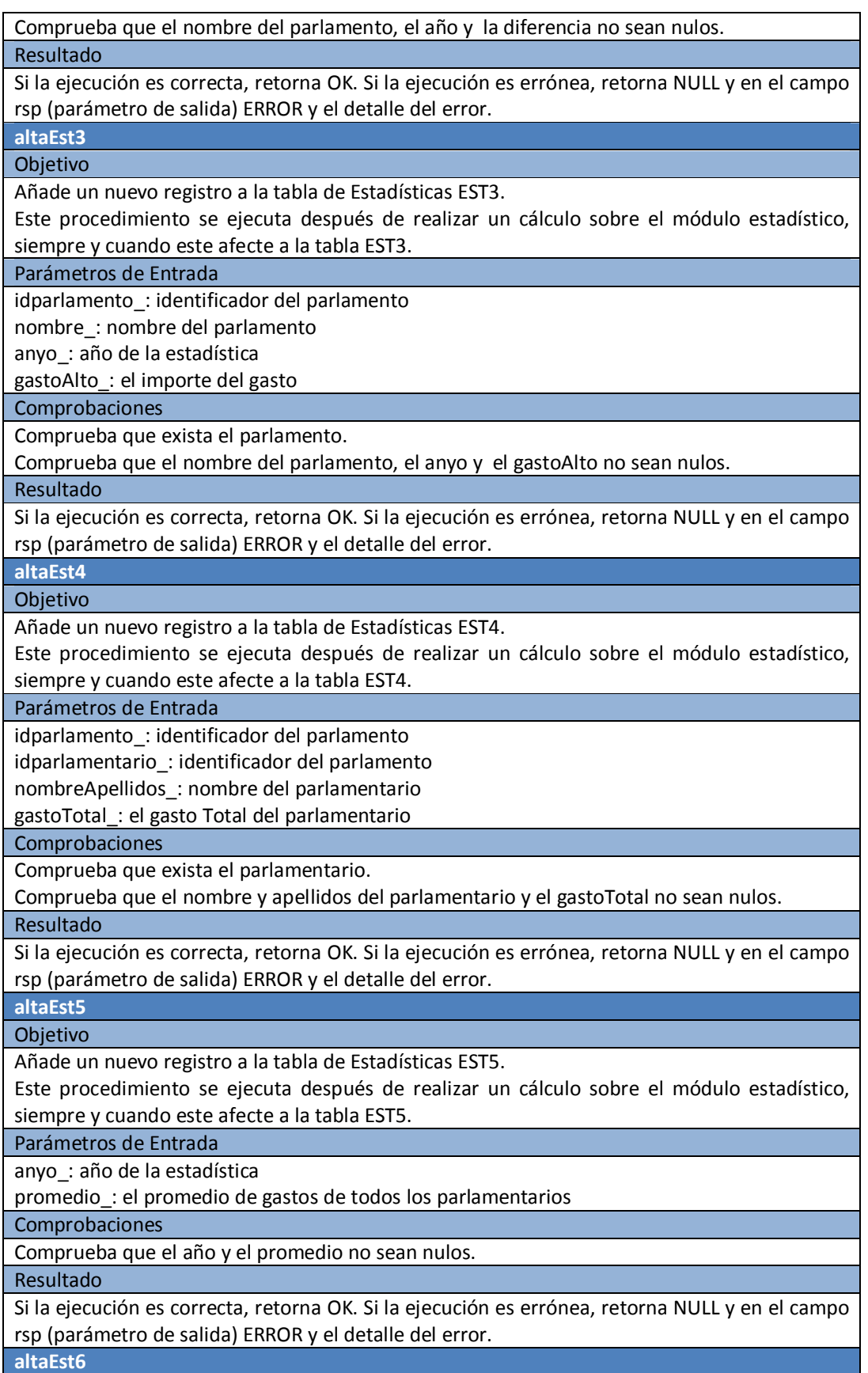

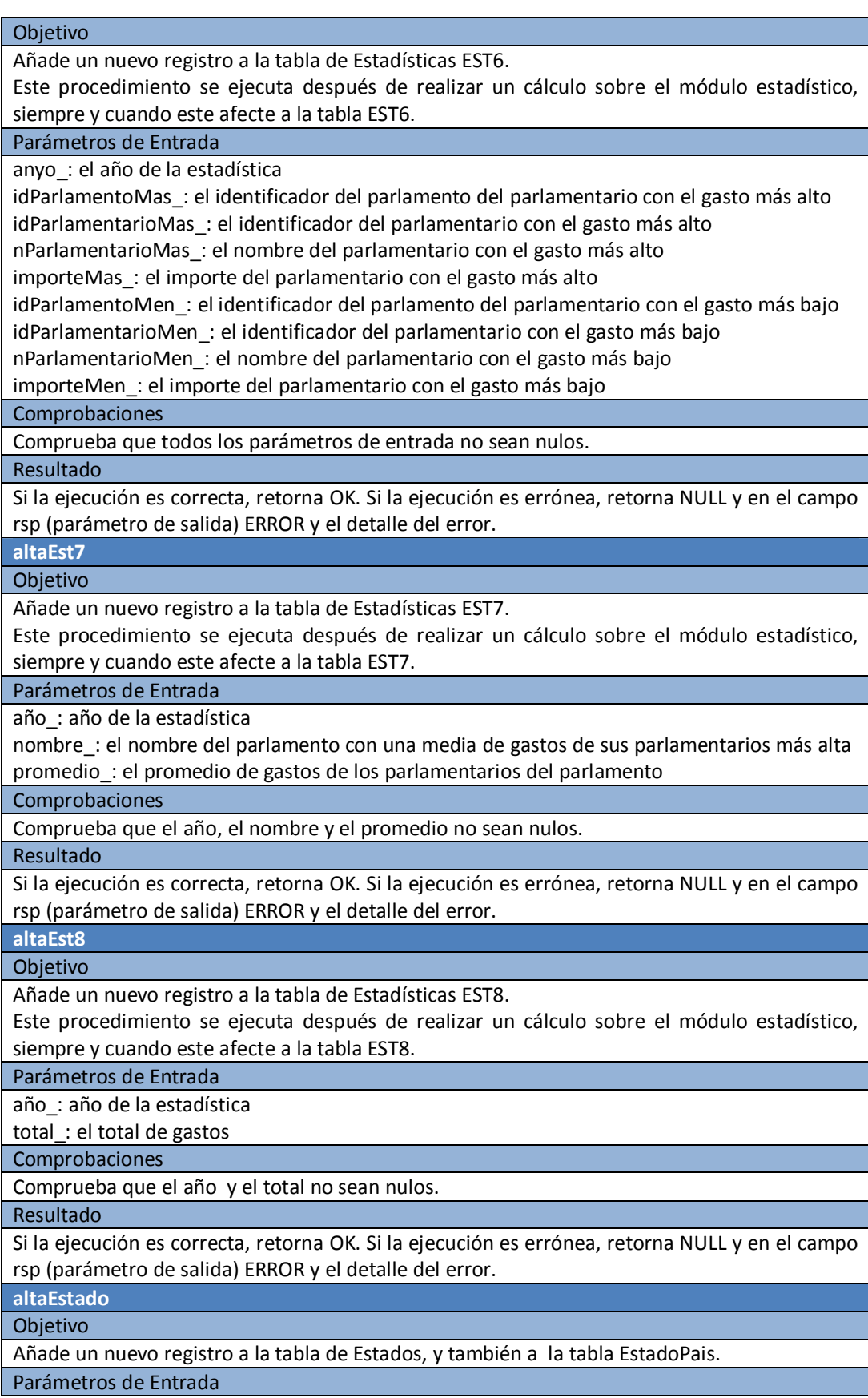

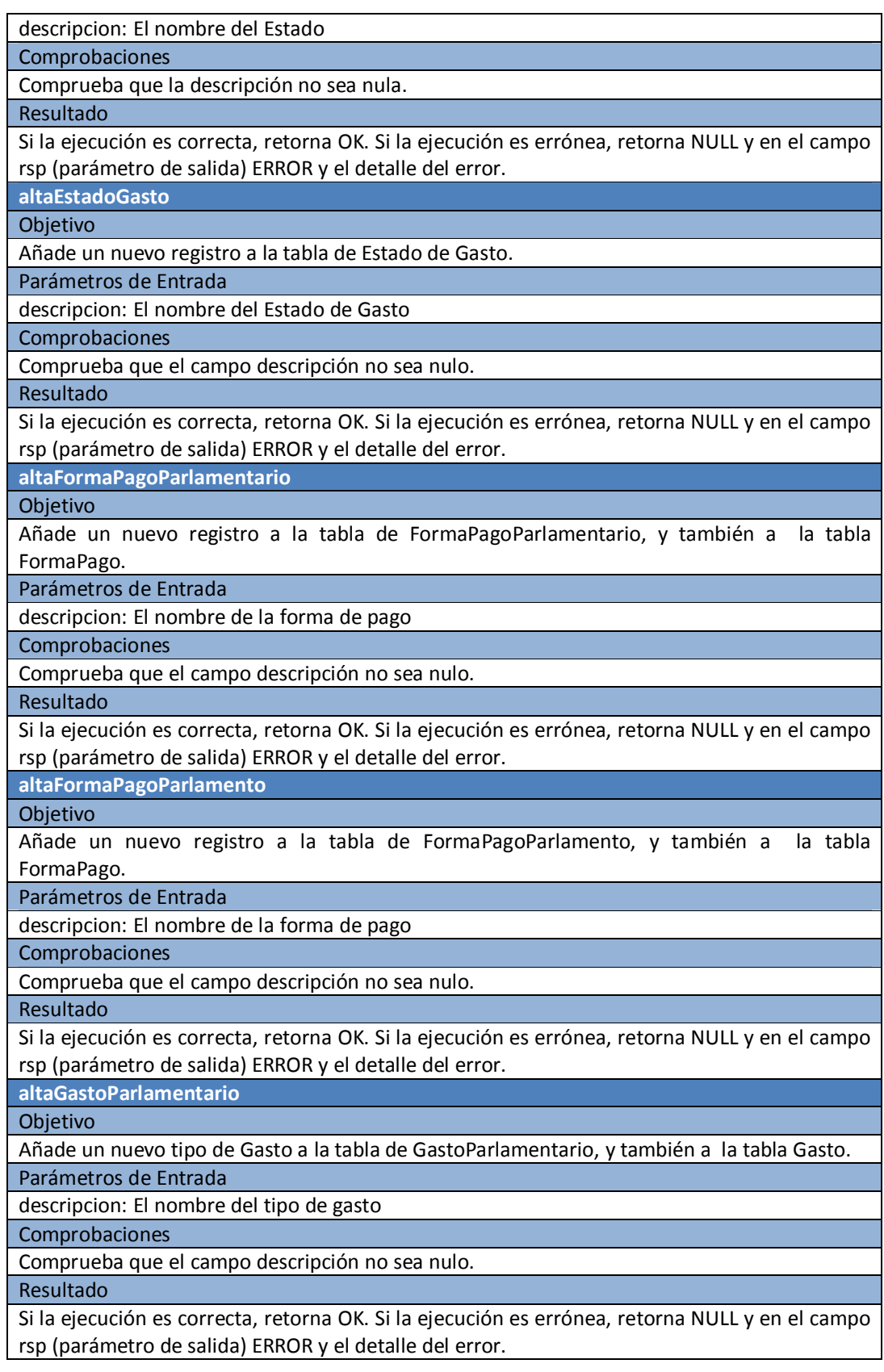

**altaGastoParlamento** 

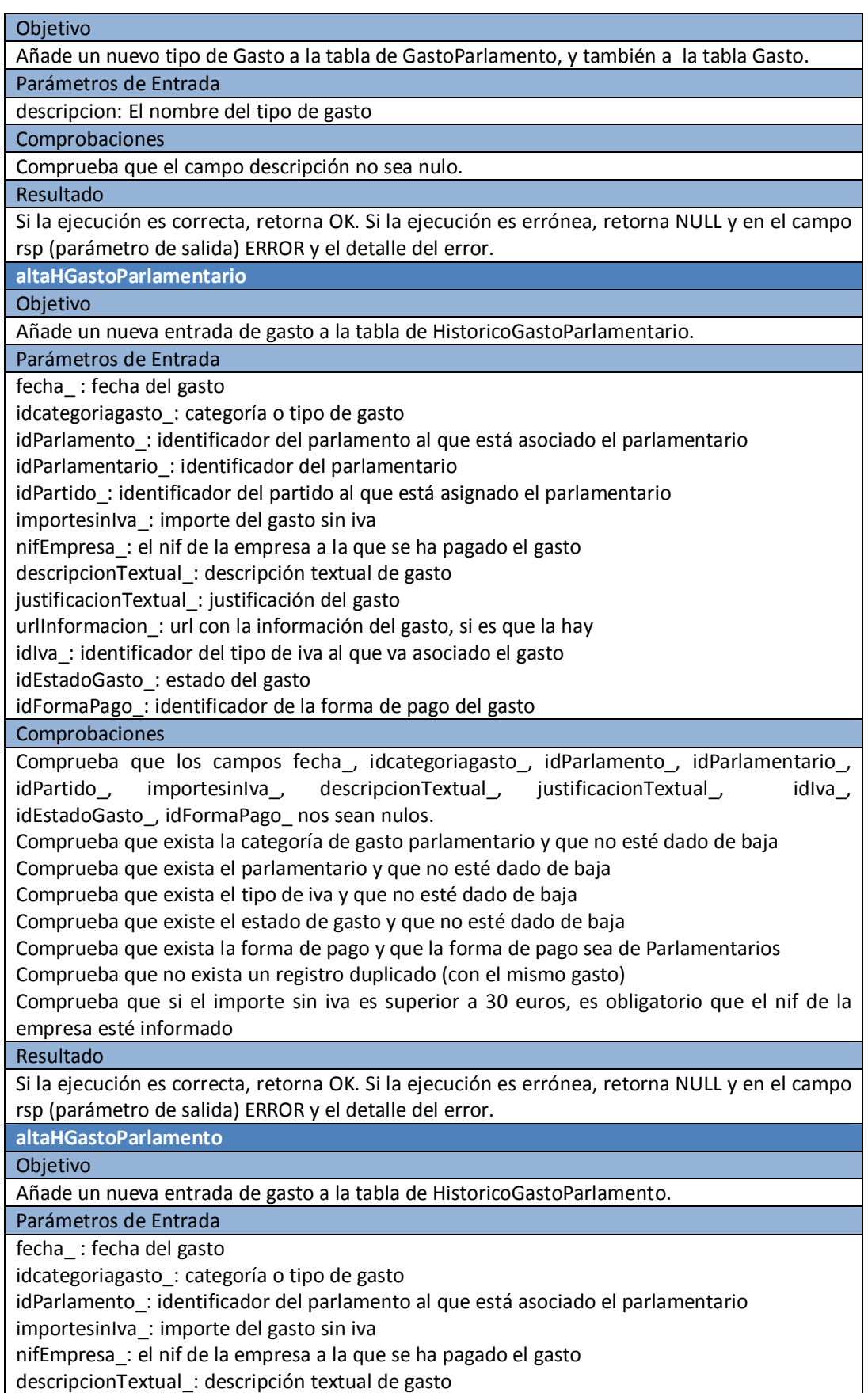

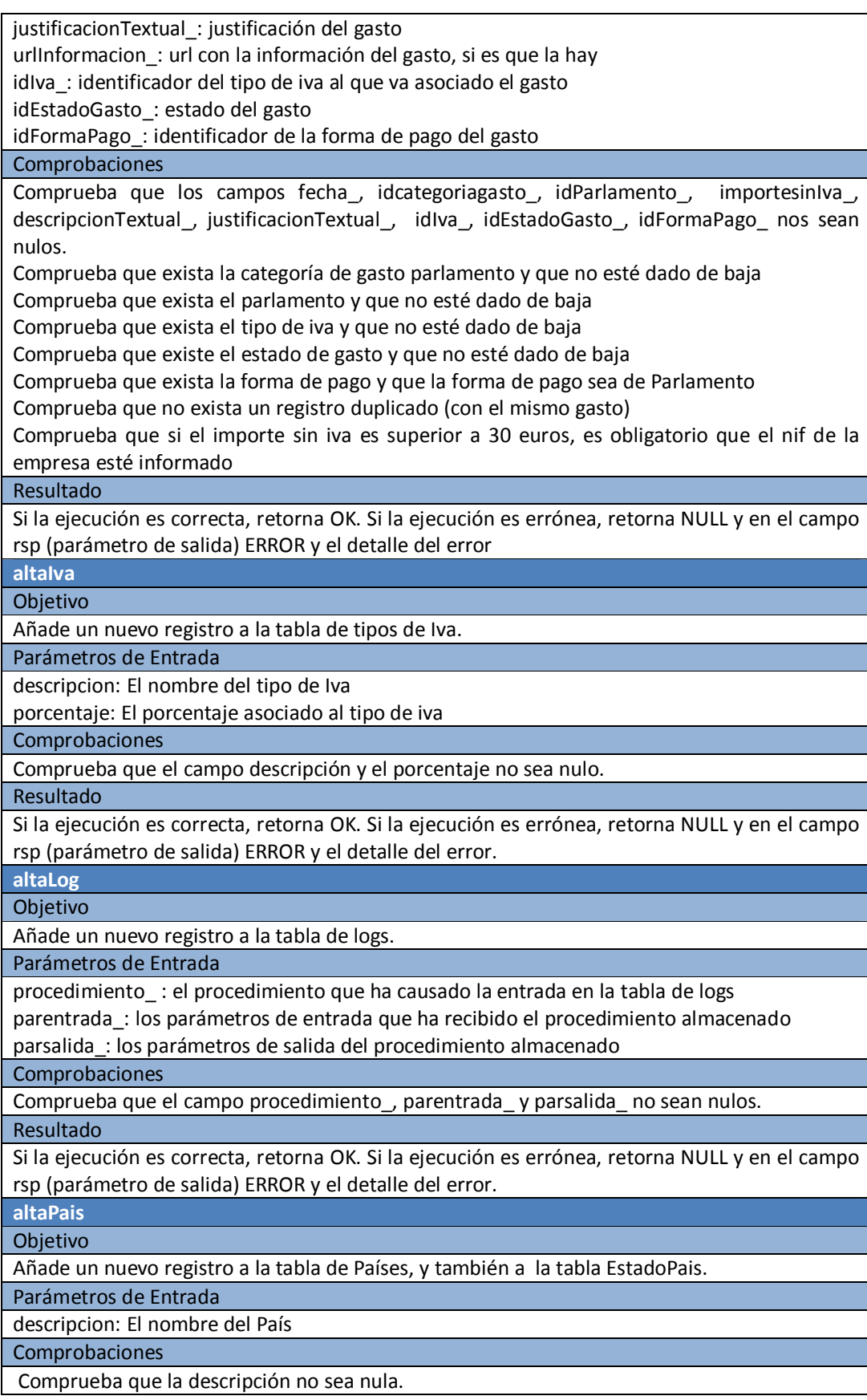

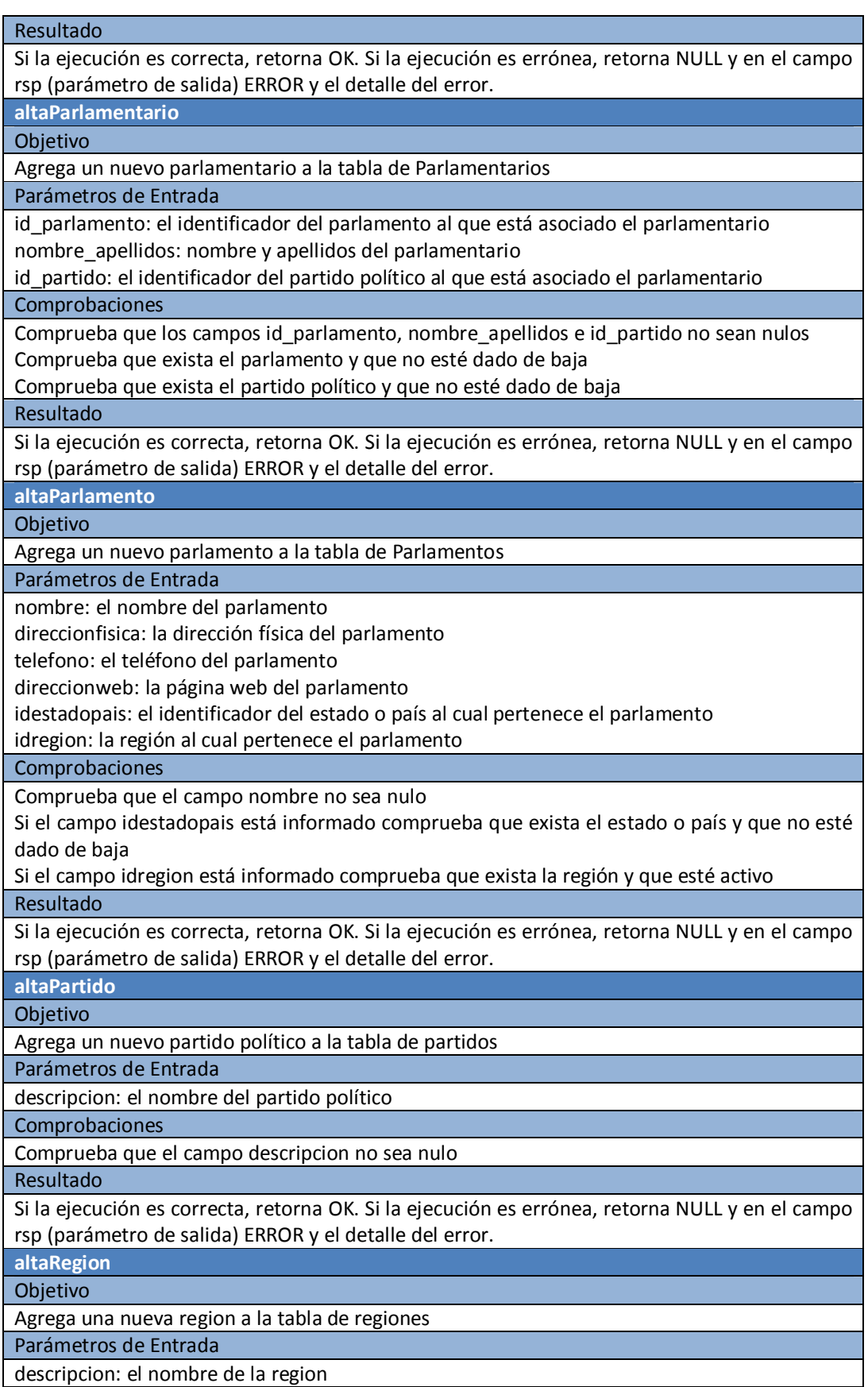

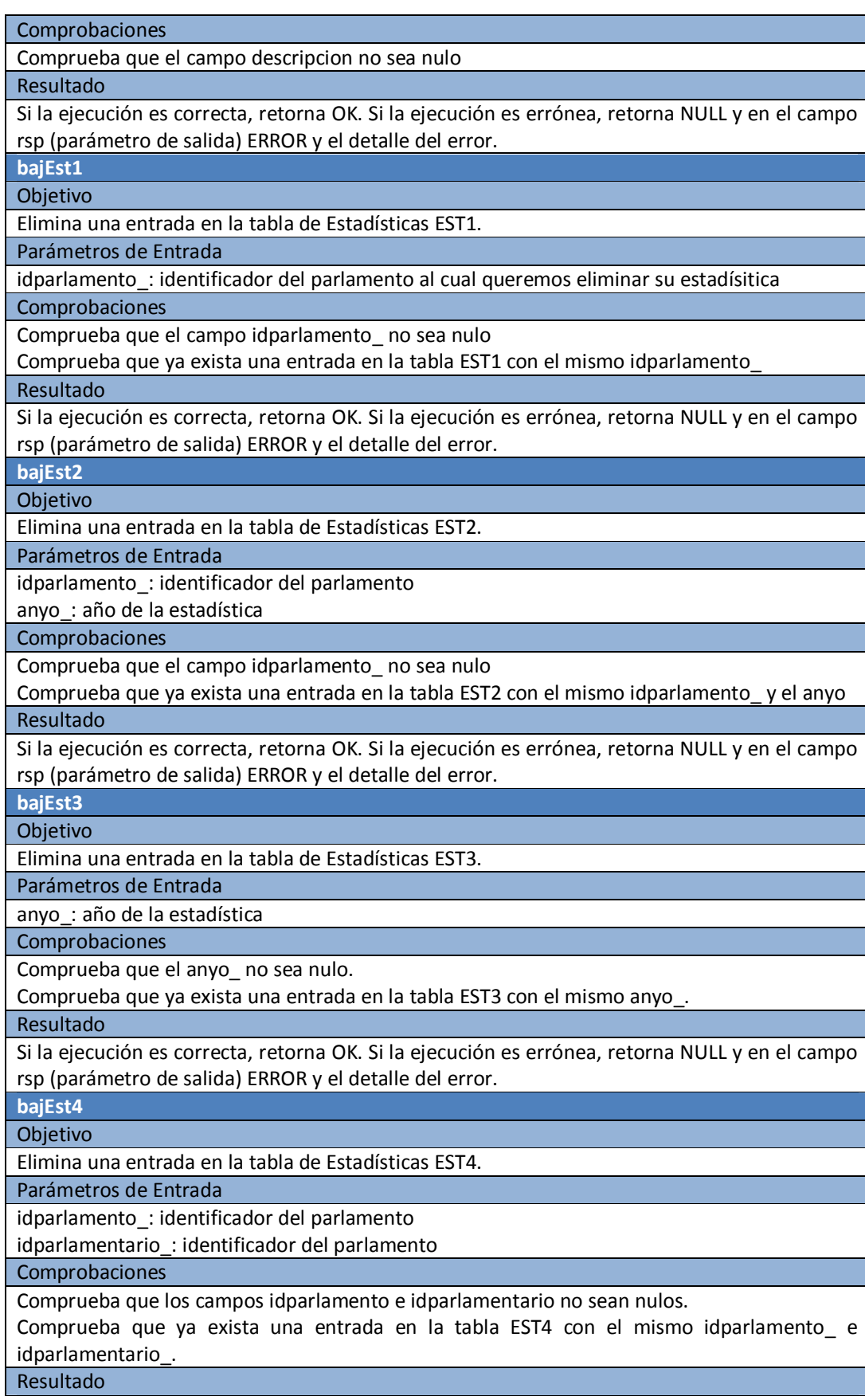

Si la ejecución es correcta, retorna OK. Si la ejecución es errónea, retorna NULL y en el campo rsp (parámetro de salida) ERROR y el detalle del error. **bajEst5**  Objetivo Elimina una entrada en la tabla de Estadísticas EST5. Parámetros de Entrada anyo\_: año de la estadística Comprobaciones Comprueba que el año no sea nulo. Comprueba que ya exista una entrada en la tabla EST5 con el mismo anyo\_ Resultado Si la ejecución es correcta, retorna OK. Si la ejecución es errónea, retorna NULL y en el campo rsp (parámetro de salida) ERROR y el detalle del error. **bajEst6**  Objetivo Elimina una entrada en la tabla de Estadísticas EST6. Parámetros de Entrada anyo\_: el año de la estadística Comprobaciones Comprueba que el año no sea nulo. Comprueba que ya exista una entrada en la tabla EST6 con el mismo anyo\_ Resultado Si la ejecución es correcta, retorna OK. Si la ejecución es errónea, retorna NULL y en el campo rsp (parámetro de salida) ERROR y el detalle del error. **bajEst7**  Objetivo Elimina una entrada en la tabla de Estadísticas EST7. Parámetros de Entrada anyo\_: el año de la estadística Comprobaciones Comprueba que el año no sea nulo. Comprueba que ya exista una entrada en la tabla EST7 con el mismo anyo\_ Resultado Si la ejecución es correcta, retorna OK. Si la ejecución es errónea, retorna NULL y en el campo rsp (parámetro de salida) ERROR y el detalle del error. **bajEst8**  Objetivo Elimina una entrada en la tabla de Estadísticas EST8. Parámetros de Entrada anyo\_: el año de la estadística Comprobaciones Comprueba que el año no sea nulo. Comprueba que ya exista una entrada en la tabla EST8 con el mismo anyo\_ Resultado Si la ejecución es correcta, retorna OK. Si la ejecución es errónea, retorna NULL y en el campo rsp (parámetro de salida) ERROR y el detalle del error. **bajEstado**  Objetivo Da de baja un estado. Parámetros de Entrada

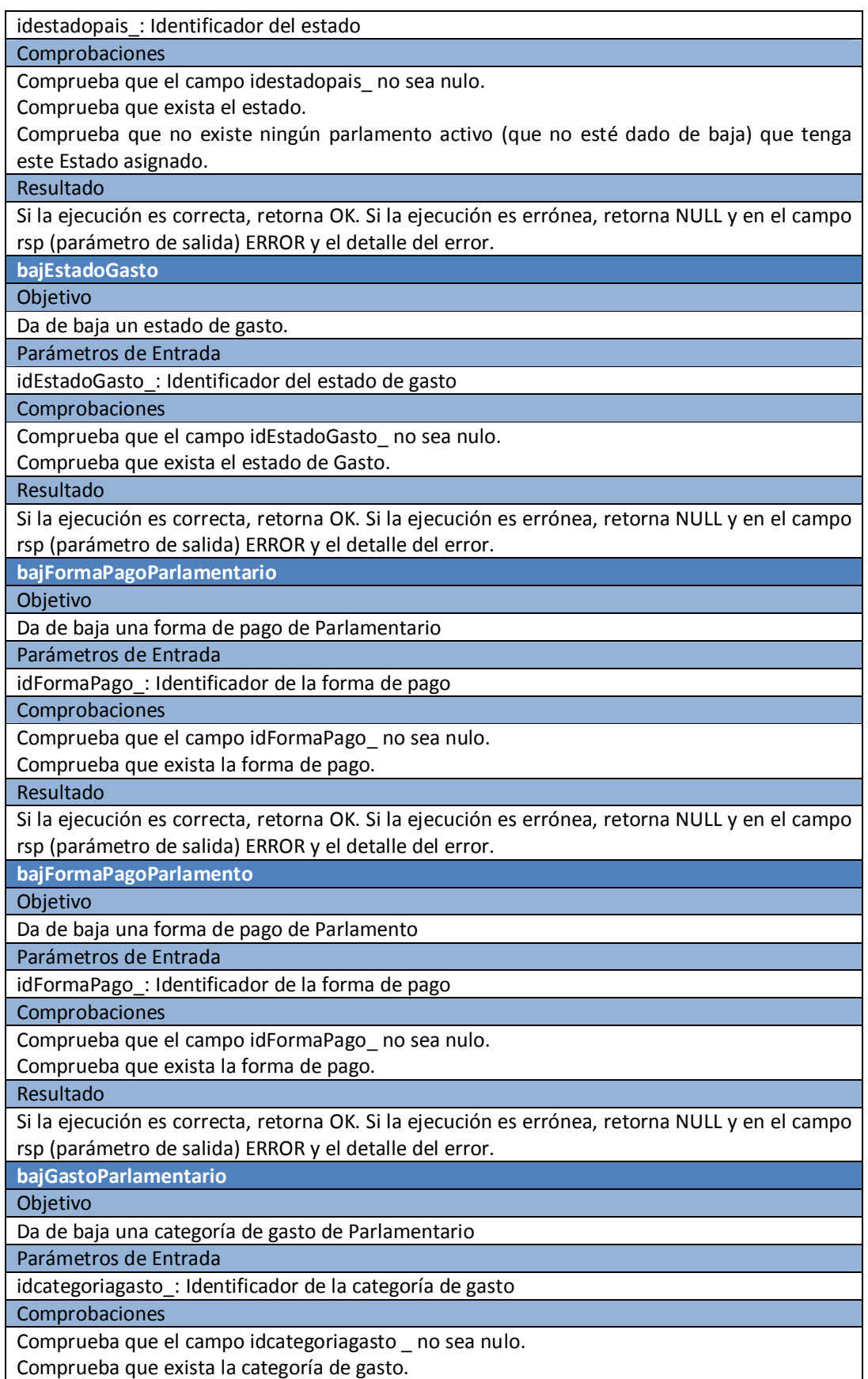

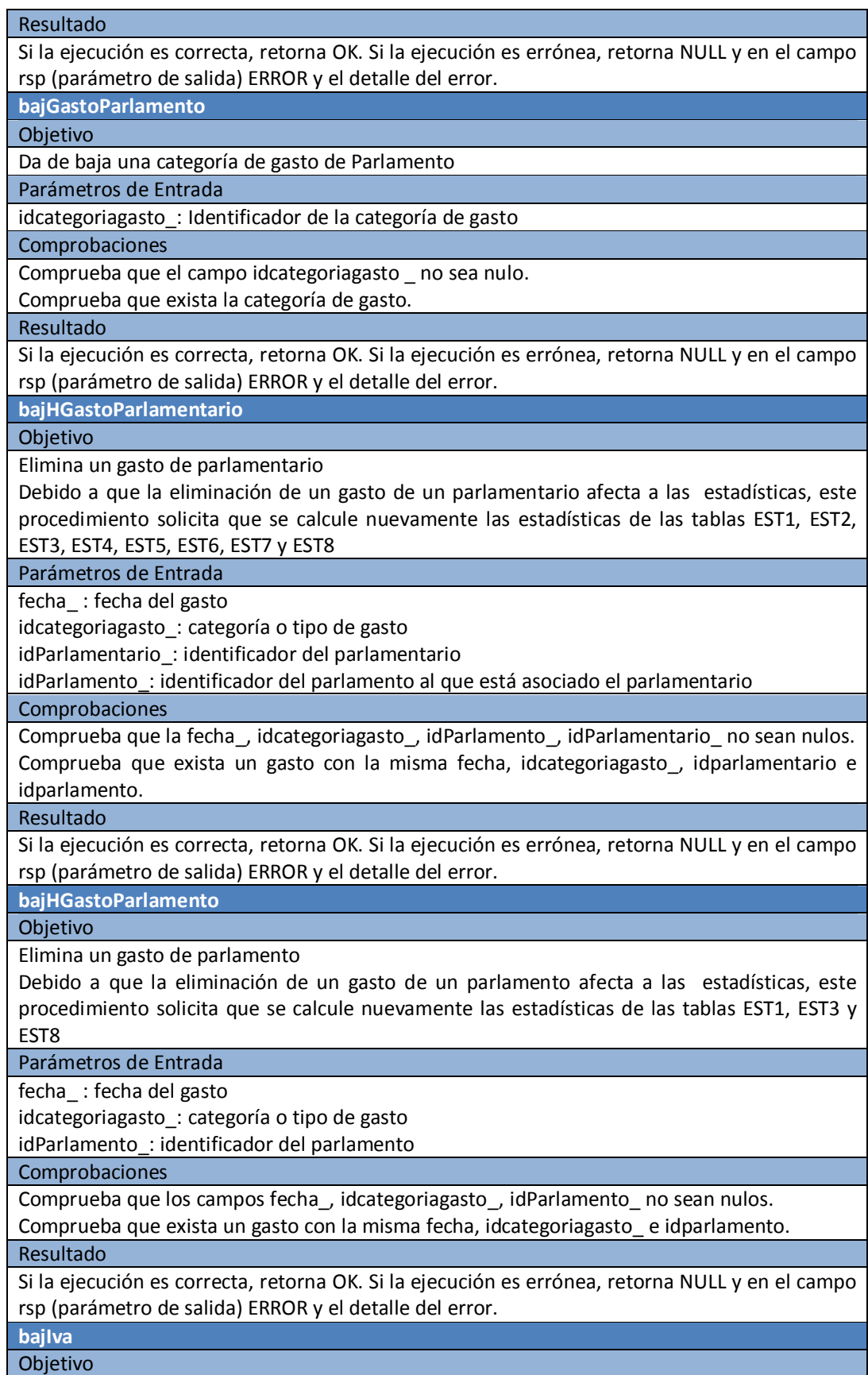

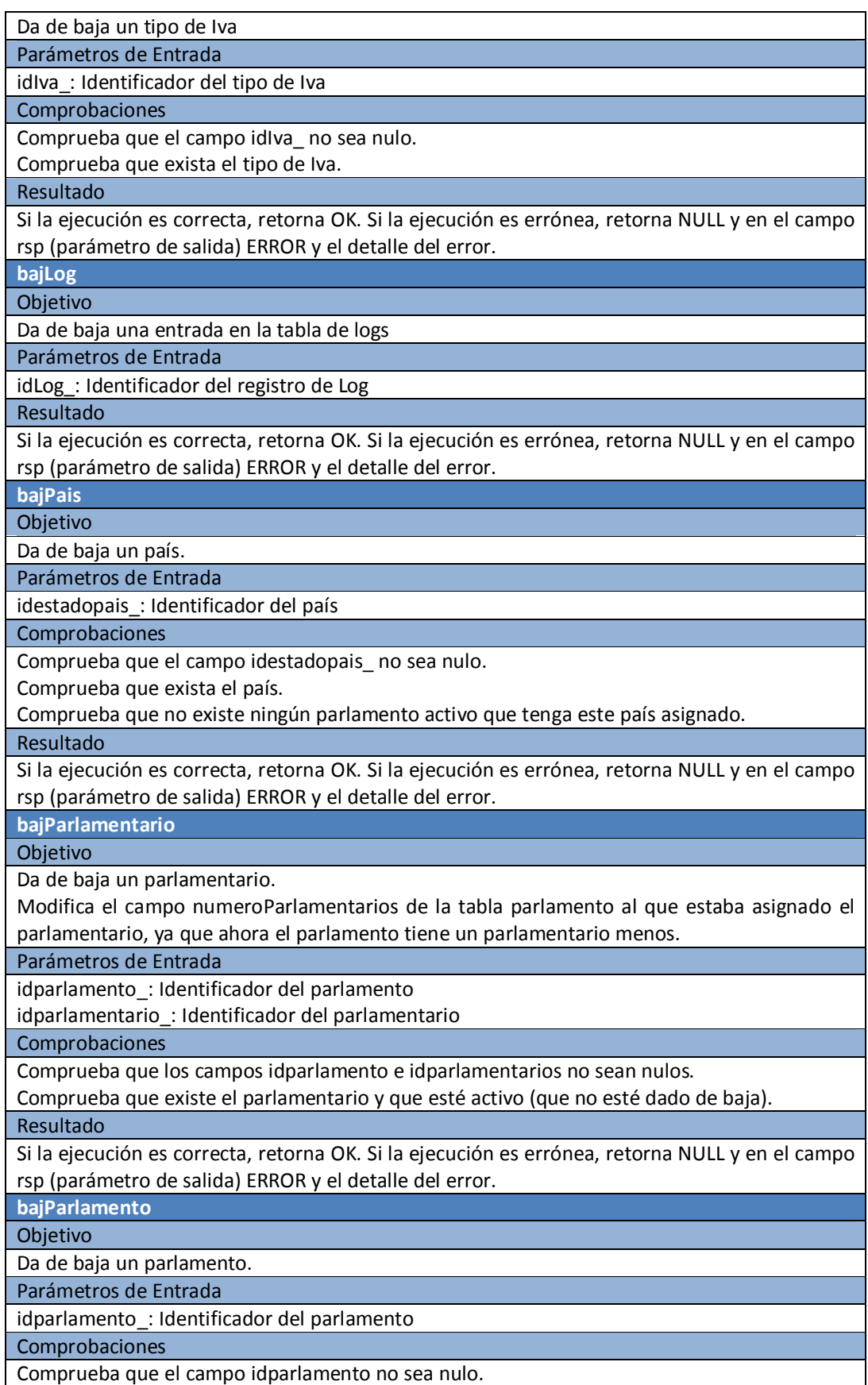

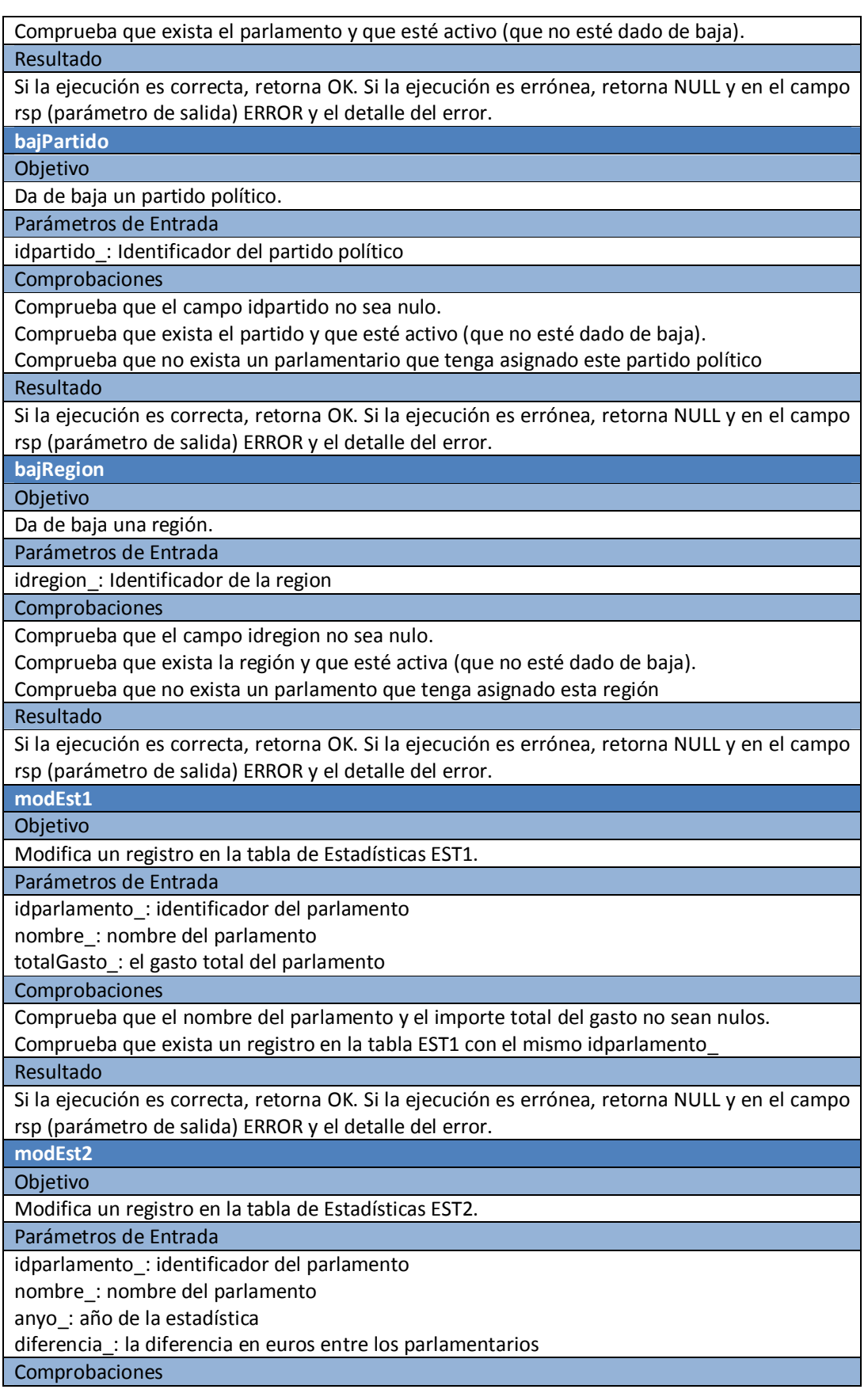

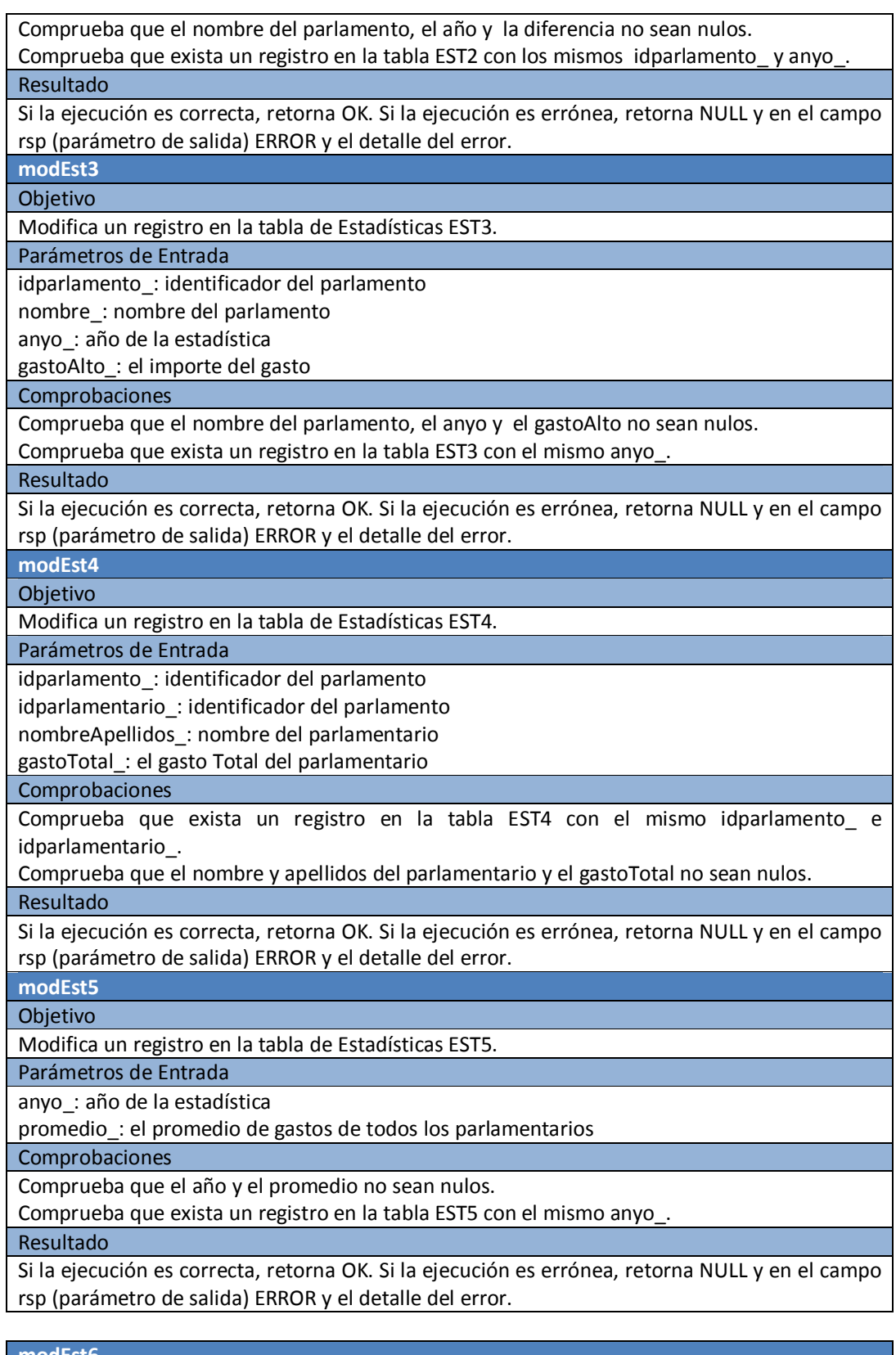

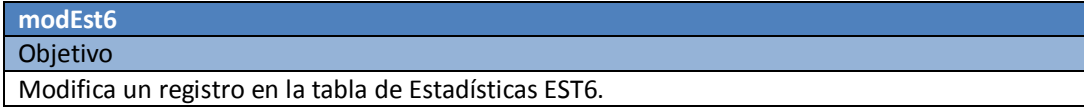

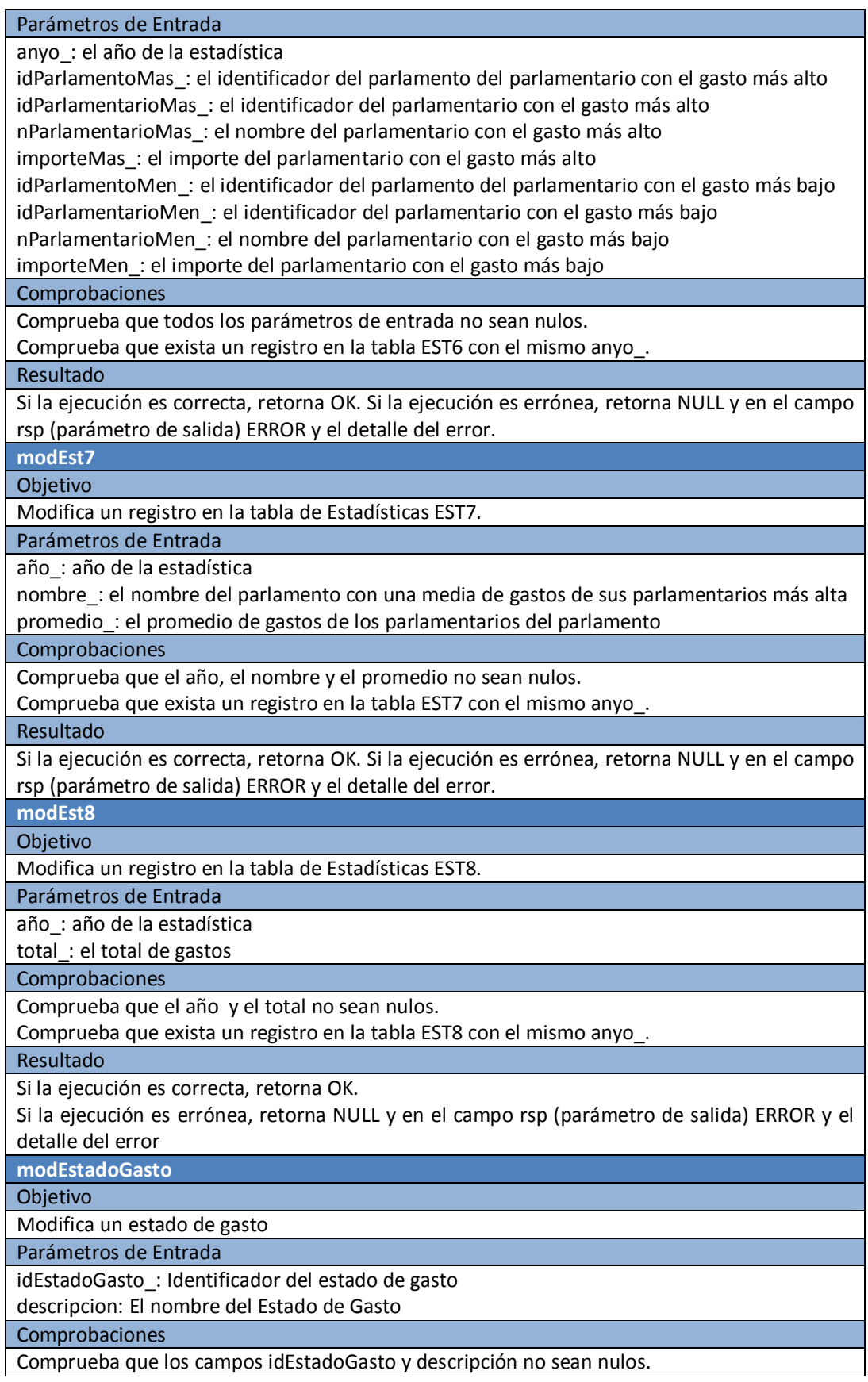

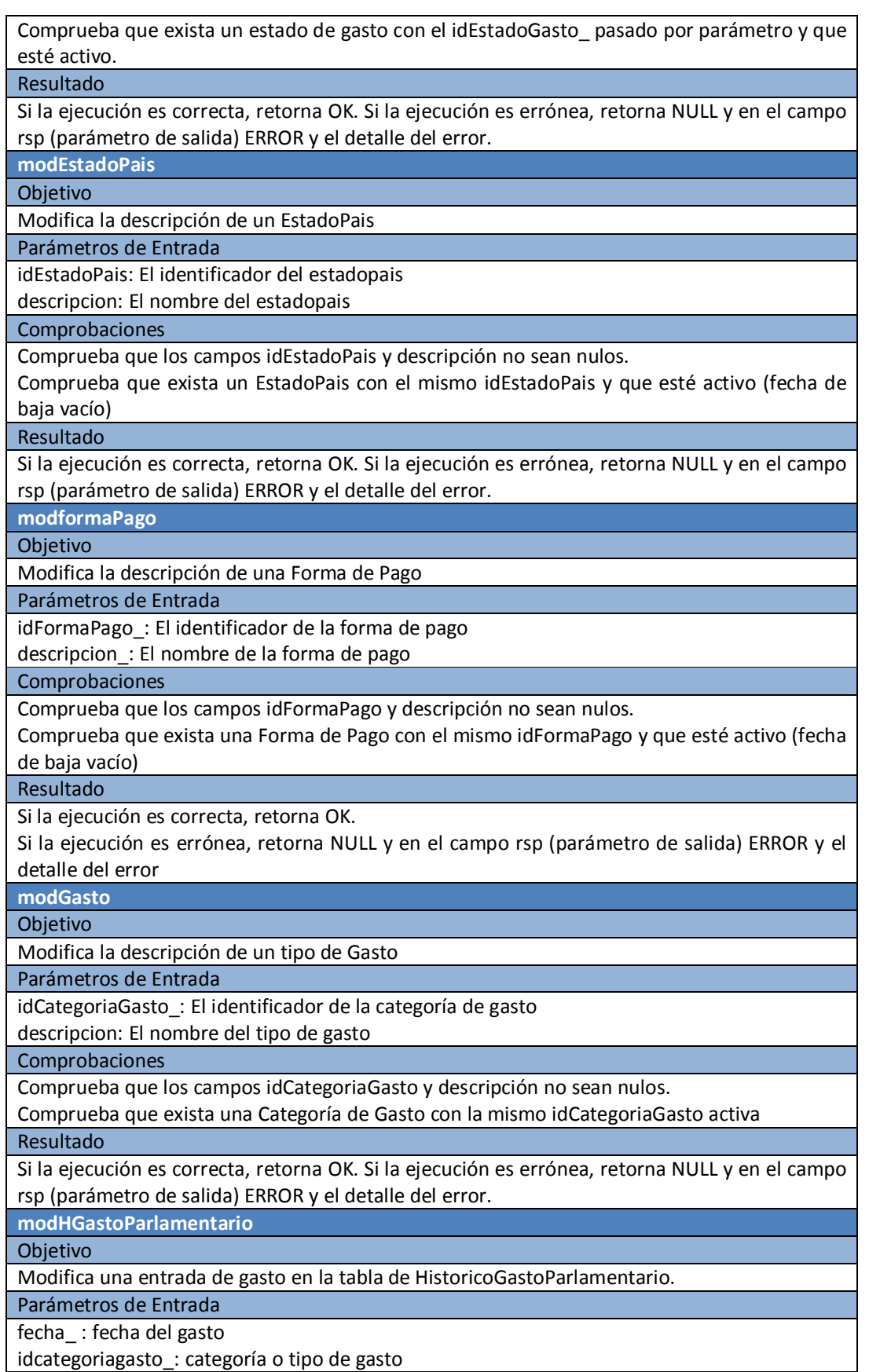

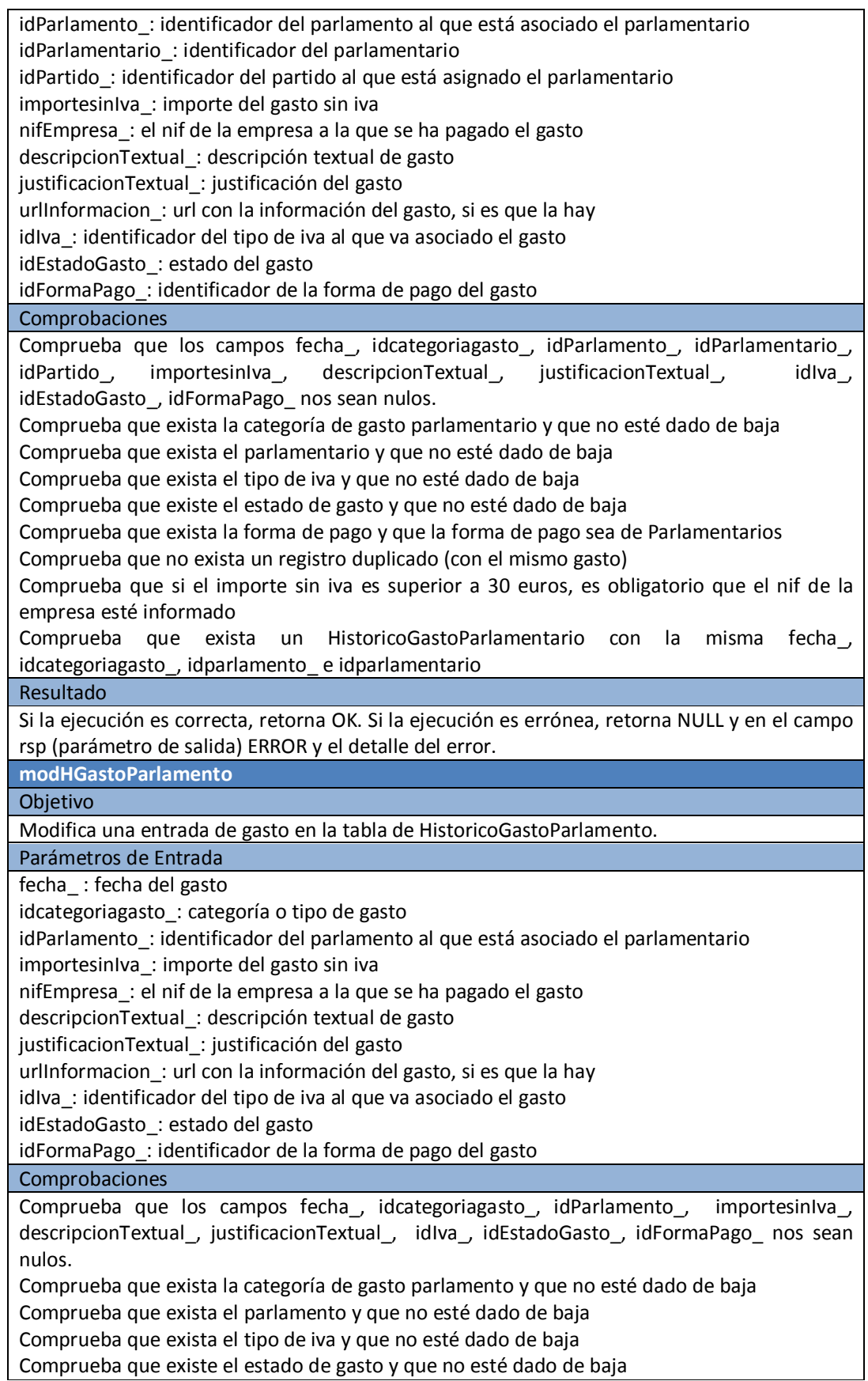

Comprueba que exista la forma de pago y que la forma de pago sea de Parlamento Comprueba que no exista un registro duplicado (con el mismo gasto) Comprueba que si el importe sin iva es superior a 30 euros, es obligatorio que el nif de la empresa esté informado Comprueba que exista un HistoricoGastoParlamento con la misma fecha\_, idcategoriagasto\_ e idparlamento\_. Resultado Si la ejecución es correcta, retorna OK. Si la ejecución es errónea, retorna NULL y en el campo rsp (parámetro de salida) ERROR y el detalle del error. **modIva** Objetivo Modifica un tipo de Iva Parámetros de Entrada Idiva\_: El identificador de iva descripcion\_: El nombre del tipo de Iva porcentaje\_: El porcentaje asociado al tipo de iva Comprobaciones Comprueba que los campo descripcion\_, idiva\_ y el porcentaje\_ no sean nulos. Comprueba que exista un tipo de Iva con el misma idiva\_ y que esté activo Resultado Si la ejecución es correcta, retorna OK. Si la ejecución es errónea, retorna NULL y en el campo rsp (parámetro de salida) ERROR y el detalle del error. **modLog** Objetivo Modifica un registro en la tabla de logs. Parámetros de Entrada Idlog\_: el identificador del log procedimiento\_ : el procedimiento que ha causado la entrada en la tabla de logs parentrada\_: los parámetros de entrada que ha recibido el procedimiento almacenado parsalida\_: los parámetros de salida del procedimiento almacenado **Comprobaciones** Comprueba que el campo idlog\_, procedimiento\_, parentrada\_ y parsalida\_ no sean nulos. Comprueba que exista una entrada de log con el misma idlog\_ Resultado Si la ejecución es correcta, retorna OK. Si la ejecución es errónea, retorna NULL y en el campo rsp (parámetro de salida) ERROR y el detalle del error. **modParlamentario** Objetivo Modifica un parlamentario Parámetros de Entrada Id\_parlamentario: identificador del parlamentario id\_parlamento: el identificador del parlamento al que está asociado el parlamentario nombre\_apellidos: nombre y apellidos del parlamentario id\_partido: el identificador del partido político al que está asociado el parlamentario Comprobaciones Comprueba que los campos id\_parlamentario, id\_parlamento, nombre\_apellidos e id\_partido no sean nulos Comprueba que exista el parlamento y que no esté dado de baja Comprueba que exista el partido político y que no esté dado de baja Comprueba que exista un parlamentario con el mismo id\_parlamentario y que esté activo Resultado

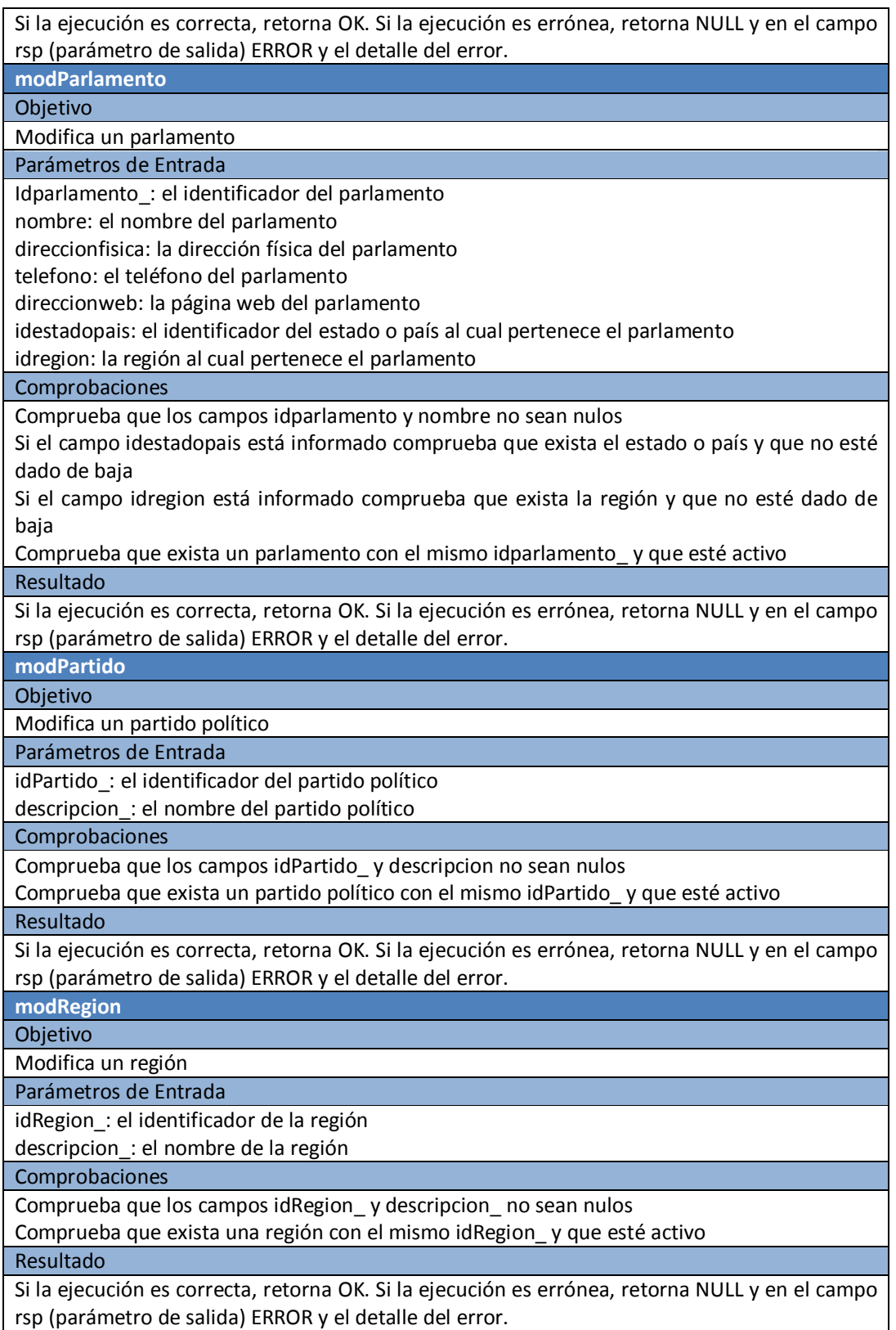

## **4.1.2. Ubicación física de los procedimientos almacenados ABM**

Los procedimientos almacenados ABM se encuentran dentro de la carpeta producto/1-abm/

# **4.2. Funciones de Consultas**

Para poder satisfacer a los requerimientos [R6] especificados en el enunciado, se han creado funciones dentro de la base de datos.

Por el tipo de funcionalidad de las funciones, se ha dividido en 2 grupos: funciones de consulta de requerimientos y funciones auxiliares.

### **4.2.1 Funciones de consulta de requerimientos**

Las funciones de consulta de requerimientos, son las funciones definidas para satisfacer a cada requerimiento del enunciado. El nombre de la consulta indica el número de requerimiento al que da solución

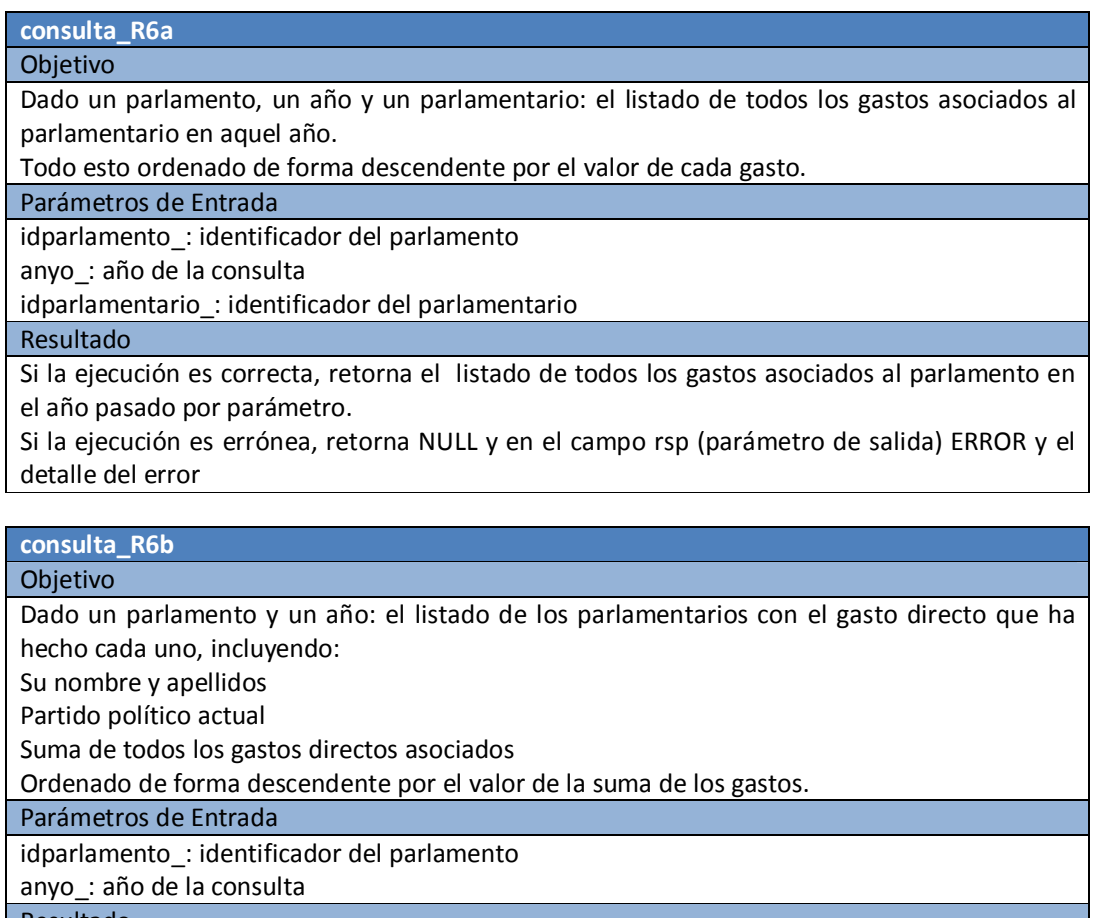

#### Resultado

Si la ejecución es correcta, retorna el listado de los parlamentarios con los gastos directos realizados.

Si la ejecución es errónea, retorna NULL y en el campo rsp (parámetro de salida) ERROR y el detalle del error

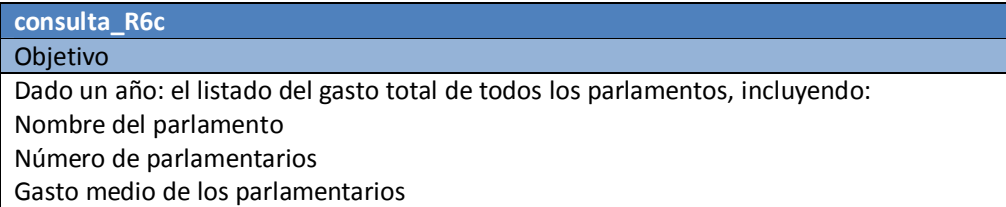

Suma de los gastos totales asociados a los parlamentarios Suma de los gastos totales asociados al parlamento Suma de todos los gastos Parámetros de Entrada

anyo\_: año de la consulta

#### Resultado

Si la ejecución es correcta, retorna el listado del gasto total de todos los parlamentos Si la ejecución es errónea, retorna NULL y en el campo rsp (parámetro de salida) ERROR y el detalle del error

#### **consulta\_R6d**

#### Objetivo

Dado un año y un parlamento: el listado del gasto segmentado por categorías de gasto, es decir, un listado que retorne las columnas siguientes:

Código de la categoría de gasto

Descripción de la categoría de gasto

Suma de los gastos totales asociados a la categoría de gasto, durante el año indicado y en el parlamento indicado.

#### Parámetros de Entrada

anyo\_: año de la consulta

idparlamento\_: identificador del parlamento

#### Resultado

Si la ejecución es correcta, retorna el listado del gasto segmentado por la categoría del gasto Si la ejecución es errónea, retorna NULL y en el campo rsp (parámetro de salida) ERROR y el detalle del error

## **consulta\_R6e**

Objetivo

Dado un parlamento y un año: el listado de parlamentarios que superan el gasto medio de todos los parlamentarios de este parlamento durante el año indicado, incluyendo: Nombre y apellidos

Partido político actual

Suma de todos los gastos directos asociados al parlamentario durante ese año Porcentaje en que se supera el gasto medio

Parámetros de Entrada

idparlamento\_: identificador del parlamento anyo\_: año de la consulta

#### Resultado

Si la ejecución es correcta, retorna el listado de parlamentarios que supera el gasto medio Si la ejecución es errónea, retorna NULL y en el campo rsp (parámetro de salida) ERROR y el detalle del error

# **consulta\_R6f**

### Objetivo

Dado un año: el listado de todos los parlamentos com su estado contable, incluyendo: Nombre del parlamento

Número de parlamentarios

Suma de todos los gastos pendientes de aprovación

Suma de todos los gastos aprovadas

Suma de todos los gastos pendientes de abono

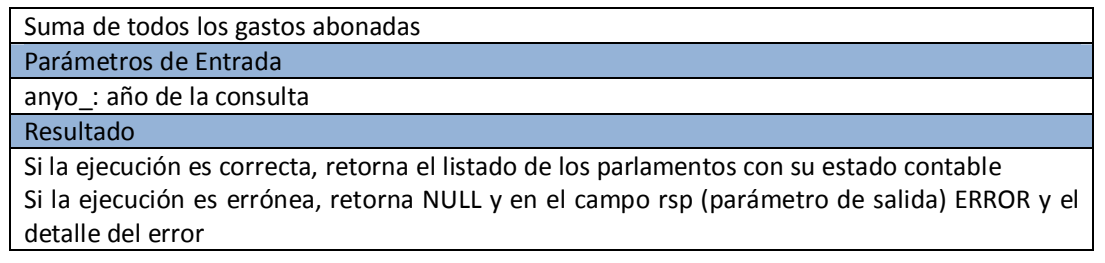

## **4.2.2 Funciones auxiliares**

Las funciones se auxiliares se han construido para ayudar a que las consultas de requerimientos sean más entendibles y eficaces.

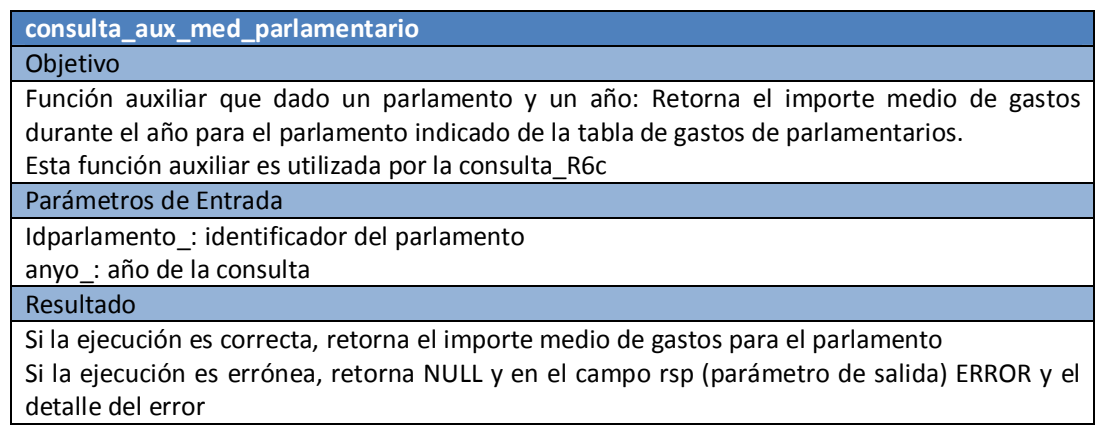

#### **consulta\_aux\_tot\_parlamentario**

Objetivo

Función auxiliar que dado un parlamento, un año: Retorna el importe total de gastos durante el año para el parlamento indicado de la tabla de gastos de parlamentarios

Esta función auxiliar es utilizada por la consulta\_R6c

Parámetros de Entrada

Idparlamento\_: identificador del parlamento

anyo\_: año de la consulta

### Resultado

Si la ejecución es correcta, retorna el importe total de gastos para el parlamento

Si la ejecución es errónea, retorna NULL y en el campo rsp (parámetro de salida) ERROR y el detalle del error

### **consulta\_aux\_tot\_parlamento**

#### Objetivo

Función auxiliar que dado un parlamento, un año: Retorna el importe total de gastos durante el año para el parlamento indicado de la tabla de gastos de parlamento

Esta función auxiliar es utilizada por la consulta\_R6c

Parámetros de Entrada

Idparlamento\_: identificador del parlamento

anyo\_: año de la consulta

Resultado

Si la ejecución es correcta, retorna el importe total de gastos para el parlamento en la tabla de gastos del parlamento

Si la ejecución es errónea, retorna NULL y en el campo rsp (parámetro de salida) ERROR y el

#### detalle del error

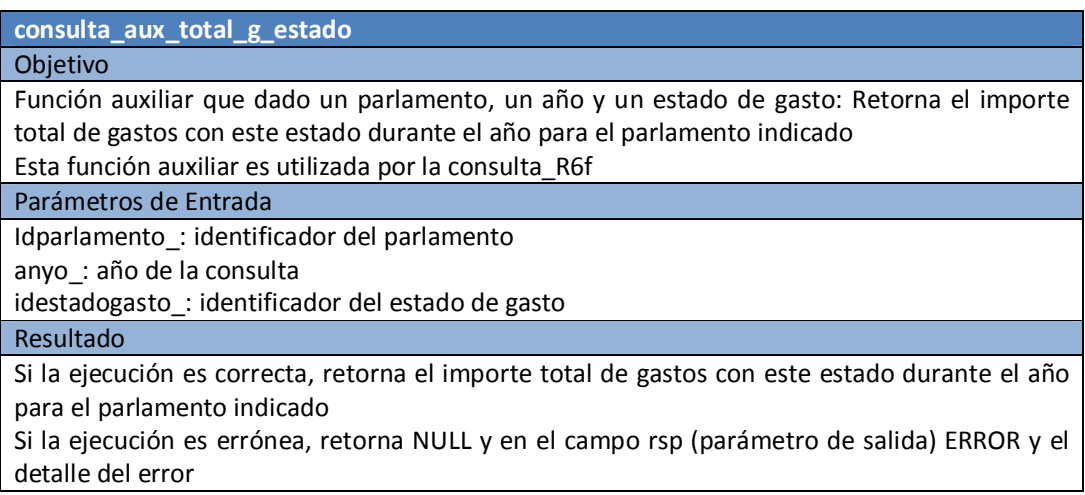

## **4.2.3. Ubicación física de las funciones**

Las funciones del enunciado y las funciones auxiliares se encuentran dentro de la carpeta producto/2-consultas/

# **4.3. Módulo Estadístico**

Se ha creado varias tablas y procedimientos para poder satisfacer a los requerimientos [R7] especificados en el enunciado.

La actualización de datos se realiza de forma transparente al usuario, ya que utiliza los mismos procedimientos de almacenados del alta, baja y modificación.

Para una mejor comprensión, el nombre de las tablas que corresponden al módulo estadístico empiezan por EST y van seguidas de un número que se corresponde al número de requerimiento que se satisface, así por ejemplo: La tablas EST4, satisface al requerimiento R7.4

Para una mejor comprensión, el nombre de los procedimientos que corresponden al módulo estadístico empiezan por CALCULAREST y van seguidas de un número que se corresponde al número de requerimiento que se satisface, así por ejemplo: La consulta CALCULAREST4, satisface al requerimiento R7.4

## **4.3.1. Procedimientos del módulo estadístico**

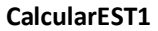

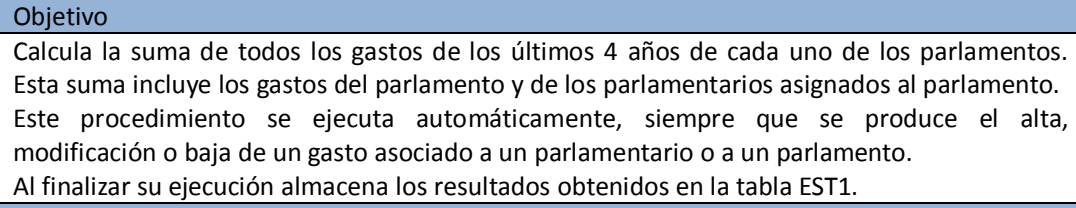

Parámetros de Entrada

Ninguno

Resultado

Si la ejecución es correcta, retorna OK

Si la ejecución es errónea, retorna ERROR y el detalle del error

#### **CalcularEST2**

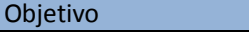

Calcula la diferencia en euros entre el parlamentario que más gasta y el que menos, en función de los parámetros de entrada.

Este procedimiento se ejecuta automáticamente, siempre que se produce la entrada, modificación o baja de un gasto asociado a un parlamentario.

Al finalizar almacena los resultados obtenidos en la tabla EST2.

Parámetros de Entrada

idparlamento\_: identificador del parlamento

anyo\_: año de la consulta

#### Resultado

Si la ejecución es correcta, retorna el listado de los parlamentarios con los gastos directos realizados.

Si la ejecución es errónea, retorna NULL y en el campo rsp (parámetro de salida) ERROR y el detalle del error

#### **CalcularEST3**

#### Objetivo

Calcula el parlamento que ha tenido un total de gastos más alto en función del año. Este procedimiento se ejecuta automáticamente, siempre que se produce la entrada, modificación o baja de un gasto asociado a un parlamentario o a un parlamento. Al finalizar su ejecución almacena los resultados obtenidos en la tabla EST3.

#### Parámetros de Entrada

anyo\_: año de la consulta

#### Resultado

Si la ejecución es correcta, retorna el listado del gasto total de todos los parlamentos

Si la ejecución es errónea, retorna NULL y en el campo rsp (parámetro de salida) ERROR y el detalle del error

#### **CalcularEST4**

#### Objetivo

Calcula la suma de todos los gastos de los últimos 4 años de cada uno de los parlamentarios. Este procedimiento se ejecuta automáticamente, siempre que se produce el alta, modificación o baja de un gasto asociado a un parlamentario.

Al finalizar su ejecución almacena los resultados obtenidos en la tabla EST4.

Parámetros de Entrada

Ninguno

#### Resultado

Si la ejecución es correcta, retorna el listado del gasto segmentado por la categoría del gasto Si la ejecución es errónea, retorna NULL y en el campo rsp (parámetro de salida) ERROR y el detalle del error

#### **CalcularEST5**

#### Objetivo

Calcula el promedio de gastos de un parlamentario durante el año de la consulta.

Este procedimiento se ejecuta automáticamente, siempre que se produce el alta, modificación o baja de un gasto asociado a un parlamentario.

Al finalizar su ejecución almacena los resultados obtenidos en la tabla EST5.

Parámetros de Entrada

anyo\_: año de la consulta

#### Resultado

Si la ejecución es correcta, retorna el listado de parlamentarios que supera el gasto medio Si la ejecución es errónea, retorna NULL y en el campo rsp (parámetro de salida) ERROR y el detalle del error

#### **CalcularEST6**

#### Objetivo

Calcula el parlamentario que ha tenido un mayor gasto y el que menos en función del año de la consulta.

Este procedimiento se ejecuta automáticamente, siempre que se produce el alta, modificación o baja de un gasto asociado a un parlamentario.

Al finalizar su ejecución almacena los resultados obtenidos en la tabla EST6.

Parámetros de Entrada

anyo\_: año de la consulta

Resultado

Si la ejecución es correcta, retorna el listado de los parlamentos con su estado contable Si la ejecución es errónea, retorna NULL y en el campo rsp (parámetro de salida) ERROR y el detalle del error

#### **CalcularEST7**

#### Objetivo

Calcula el nombre del parlamento con un promedio de gasto asociado a sus parlamentarios más alto y el valor promedio de este gasto en función del año de la consulta.

Este procedimiento se ejecuta automáticamente, siempre que se produce el alta, modificación o baja de un gasto asociado a un parlamentario.

Al finalizar su ejecución almacena los resultados obtenidos en la tabla EST7.

Parámetros de Entrada

anyo\_: año de la consulta

Resultado

Si la ejecución es correcta, retorna el importe medio de gastos para el parlamento Si la ejecución es errónea, retorna NULL y en el campo rsp (parámetro de salida) ERROR y el detalle del error

#### **CalcularEST8**

Objetivo Calcula la suma de todos los gastos de todos los parlamentos (incluyendo la de los parlamentarios) del año de la consulta.

Este procedimiento se ejecuta automáticamente, siempre que se produce el alta, modificación o baja de un gasto asociado a un parlamentario o a un parlamento.

Al finalizar su ejecución almacena los resultados obtenidos en la tabla EST8.

Parámetros de Entrada

anyo\_: año de la consulta

Resultado

Si la ejecución es correcta, retorna el importe total de gastos para el parlamento

Si la ejecución es errónea, retorna NULL y en el campo rsp (parámetro de salida) ERROR y el detalle del error

### **4.3.2. Ubicación física de los procedimientos almacenados**

Los procedimientos almacenados del módulo estadístico se encuentran dentro de la carpeta producto/3-estadisticas

# **4.4. Módulo de Log**

Se ha creado una tabla (logs) donde se guardan todas las entradas a procedimientos y funciones, también se almacena los parámetros de entrada y de salida.

Desde cualquier función o procedimiento se llama al módulo de log, tanto si la ejecución ha ido bien, como si ha mal, en este caso se almacena la descripción del error.

### **4.4.1. Procedimientos ABM de log**

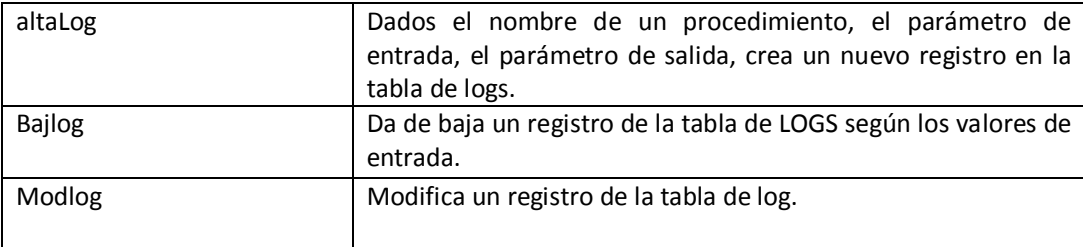

### **4.4.2. Ubicación física de los procedimientos almacenados**

Los procedimientos almacenados del módulo de log se encuentran dentro de la carpeta producto/1 abm/

# **5. Prueba del Sistema**

He dividido las pruebas en cuatro partes: pruebas de procedimientos de alta, prueba de las consultas, pruebas sobre las tablas del módulo estadístico.

Todas las pruebas descritas, se pueden realizar ejecutando el script de pruebas.sql, ubicado en la carpeta producto/5-pruebas. Su ejecución, genera un fichero pruebas.log donde se puede observar el resultado de las pruebas.

# **5.1. Carga inicial de Datos**

La carga inicial de datos, utiliza los procedimientos ABM (Alta, baja y modificación) y estos procedimientos a su vez utilizan los procedimientos de logs y de llenado de las tablas estadísticas. El script de carga inicial de datos, se encuentra en producto/4-carga\_de\_datos/carga\_datos.sql

Después de ejecutar el script, todas las tablas del esquema gestor, contendrán datos, la tabla de logs y las tablas del módulo estadístico, también contienen información, ya que se han rellenado a través de las distintas llamadas desde los procedimientos.

Para comprobar el contenido de las tablas se puede realizar desde la consola de oracle con la siguiente sentencia:

#### **Select \* from "nombre de tabla";**

Donde "nombre de tabla" indica la tabla sobre la cual queremos conocer sus datos.

Para comprobar que la ejecución del script ha sido correcta, tenemos que revisar el estado de la tabla de logs y seleccionar los registros cuyo campo PARSALIDA contiene la palabra ERROR **Select \* from logs where parsalida like '%ERROR%';** 

La carga inicial de datos contiene datos fiables para poder comprobar que todo el sistema funciona correctamente.

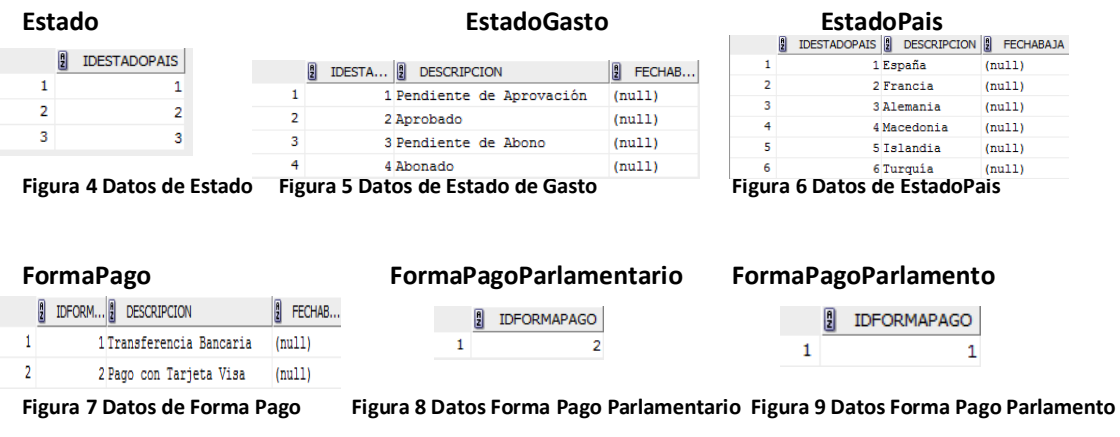

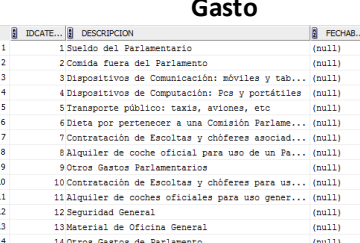

**DCATEGORIAGASTO** 

#### **Gasto GastoParlamentario GastoParlamento**

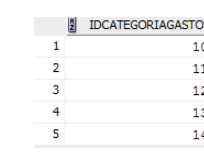

**Figura 10 Datos de Gasto Figura 11 Datos de Gasto Parlamentario Figura 12 Datos de Gasto Parlamento** 

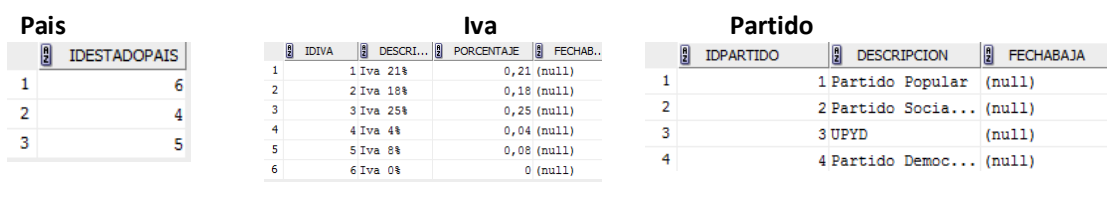

#### **Figura 13 Datos de País Figura 14 Datos de Iva Figura 15 Datos de Partido**

 $\frac{1}{2}$  IDREGION  $\frac{1}{2}$  DESCRIPCION  $\frac{1}{2}$  FECHABAJA

1 Comunidad Valenciana (null)

 $(nu11)$ 

 $(nu11)$ 

 $(nu11)$ 

#### **Parlamentario Region Region**

2 Cataluña

3 Galicia

4 Sajonia

 $\mathbf 1$ 

 $\overline{2}$ 

 $\overline{\mathbf{3}}$ 

 $\overline{4}$ 

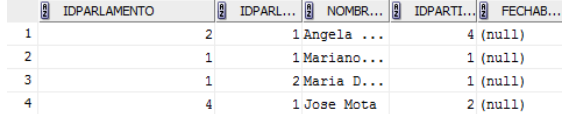

#### Figura 16 Datos de Parlamentario **Figura 17 Datos de Region**

**Parlamento** 

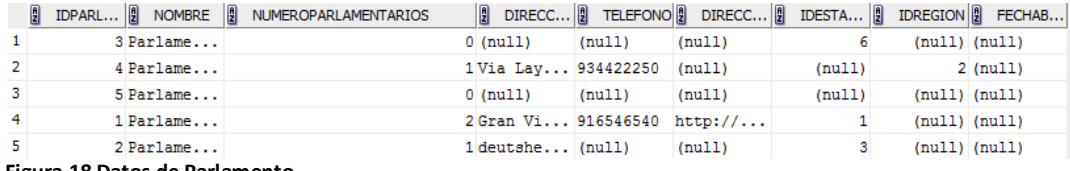

**Figura 18 Datos de Parlamento** 

#### **HistoricoGastoParlamentario**: Esta tabla contiene muchos datos, adjunto solo el resumen

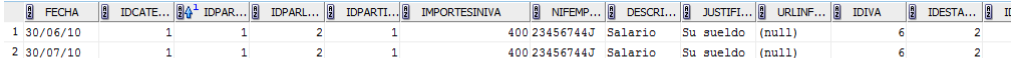

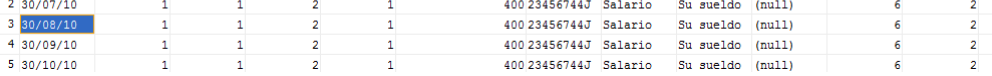

**Figura 19 Datos de HistoricoGastoParlamentario** 

#### **HistoricoGastoParlamento**: Esta tabla contiene muchos datos, adjunto solo el resumen

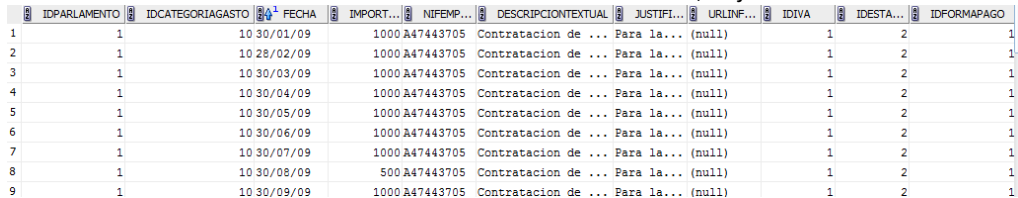

**Figura 20 Datos de HistoricoGastoParlamento** 

## **5.2. Pruebas de alta, baja y modificación (ABM)**

Después de realizar la carga de datos inicial, podemos comprobar el estado de la ejecución del script, consultando el contenido de la tabla de logs.

Si todo ha sido correcto, el contenido del campo PARSALIDA de todos los registros debe ser OK.

Finalmente, para verificar el correcto funcionamiento del sistema, se realizan pruebas sobre los procedimientos de alta, baja y modificación. Estas pruebas consisten en introducir datos, realizar modificaciones y eliminar datos que pueden ser correctos o no.

Las pruebas realizadas consisten en realizar alta, baja y modificación sobre todas las tablas que componen el proyecto. En concreto son:

Estado

Alta correcta e incorrecta de un nuevo estado. Modificación, baja correcta e incorrecta de un estado

País

Alta correcta e incorrecta de un nuevo país Modificación, baja correcta e incorrecta de un país

Partido

Alta correcta e incorrecta de un nuevo partido Modificación, baja correcta e incorrectas de un partido

Iva

Alta correcta e incorrecta de un nuevo iva Modificación, baja correcta e incorrecta de un iva

Region

Alta correcta e incorrecta de una nueva region Modificación, baja correcta e incorrecta de una region

Estado de Gasto

Alta correcta e incorrecta de un nuevo estado de gasto Modificación, baja correcta e incorrecta de un estado de gasto

Gasto parlamentario

Alta correcta e incorrecta de un nuevo gasto parlamentario Modificación, baja correcta e incorrecta de un gasto parlamentario

Gasto parlamento

Alta correcta e incorrecta de un nuevo gasto parlamento Modificación, baja correcta e incorrecta de un gasto parlamento

Forma pago parlamentario

Alta correcta e incorrecta de una nueva forma de pago de parlamentario Modificación, baja correcta e incorrecta de una forma de pago de parlamentario

Forma pago parlamento

Alta correcta e incorrecta de una nueva forma de pago de parlamento Modificación, baja correcta e incorrecta de una forma de pago de parlamento

Parlamento

Altas correcta e incorrectas de parlamento Modificación de un parlamento correctamente Baja correcta e incorrecta de un parlamento

Parlamentario Altas correcta e incorrecta de un parlamentario Modificación de un parlamento correctamente

Baja correcta e incorrecta de un parlamentario

Histórico gasto parlamento Altas correcta e incorrectas de un gasto al parlamento Modificación, baja incorrecta de un gasto de parlamento

Histórico gasto parlamentario Altas correcta e incorrectas de un gasto al parlamento Modificación, baja incorrecta del gasto del parlamento

Todo el juego de pruebas, se encuentra dentro de la carpeta producto/ 5-pruebas/pruebas.sql El resultado de la ejecución del fichero de pruebas.sql, genera el fichero pruebas.log con el resultado de la ejecución.

También se puede comprobar el resultado de la ejecución verificando los registros de la tabla de logs.

## **5.3. Pruebas de consultas**

Después de realizar la carga inicial de datos, ya podemos probar las consultas.

He preparado un script de prueba de las consulta, se encuentra dentro de scripts/2 consultas/prueba\_consultas.sql

Una vez ejecutado el script, aparecerá el resultado de todas las consultas ejecutadas. El contenido del script y su resultado es el siguiente:

**R6a: Dado un parlamento, un año y un parlamentario: el listado de todos los gastos asociados al parlamentario en aquel año. Todo esto ordenado de forma descendente por el valor de cada gasto.**  SELECT \* FROM TABLE(CONSULTA\_R6a ('1','2012','1'));

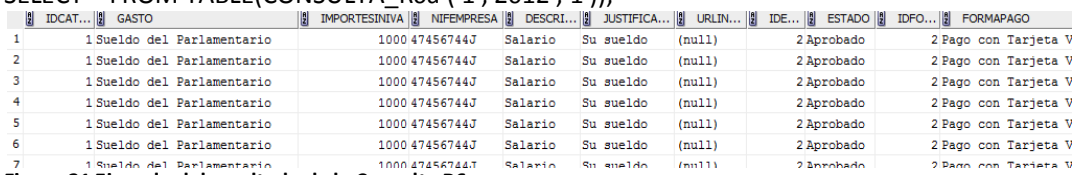

**Figura 21 Ejemplo del resultado de la Consulta R6a** 

**R6b: Dado un parlamento y un año: el listado de los parlamentarios con el gasto directo que ha hecho cada uno, incluyendo:** 

**Su nombre y apellidos, partido político actual, suma de todos los gastos directos asociados. Ordenado de forma descendente por el valor de la suma de los gastos.** 

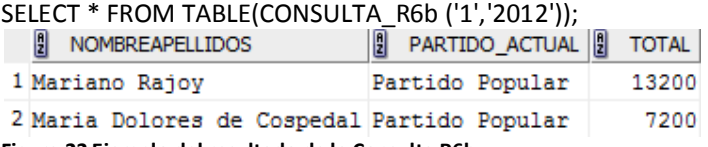

**Figura 22 Ejemplo del resultado de la Consulta R6b** 

**R6c: Dado un año: el listado del gasto total de todos los parlamentos, incluyendo:** 

**Nombre del parlamento, número de parlamentarios, gasto medio de los parlamentarios,** 

**suma de los gastos totales asociados a los parlamentarios, suma de los gastos totales asociados al parlamento, suma de todos los gastos** 

SELECT \* FROM TABLE(consulta\_R6c('2012'));

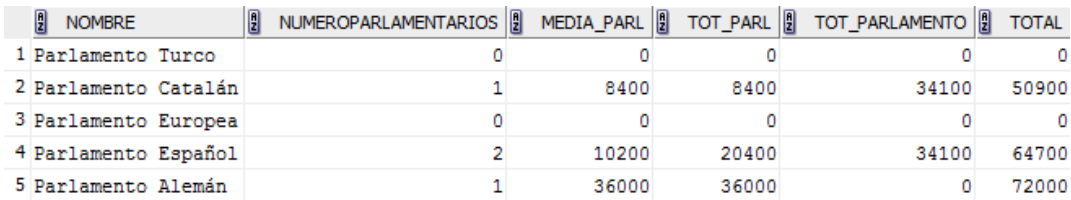

**Figura 23 Ejemplo del resultado de la Consulta R6c** 

**R6d: Dado un año y un parlamento: el listado del gasto segmentado por categorías de gasto, es decir, un listado que retorne las columnas siguientes: Código de la categoría de gasto, descripción de la categoría de gasto, suma de los gastos totales asociados a la categoría de gasto, durante el año indicado y en el parlamento indicado.** 

SELECT \* FROM TABLE(consulta\_R6d('1','2013'));

| 10 Contratación de Escoltas y chóferes para uso general sin asignación fija a un Parlamentario |       |
|------------------------------------------------------------------------------------------------|-------|
|                                                                                                | 22100 |
| 14 Otros Gastos de Parlamento                                                                  | 12000 |

**Figura 24 Ejemplo del resultado de la Consulta R6d** 

**R6e: Dado un parlamento y un año: el listado de parlamentarios que superan el gasto medio de todos los parlamentarios de este parlamento durante el año indicado, incluyendo:** 

**Nombre y apellidos, partido político actual, suma de todos los gastos directos asociados al parlamentario durante ese año, porcentaje en que se supera el gasto medio.** 

SELECT \* FROM TABLE(consulta\_R6e('1','2012'));

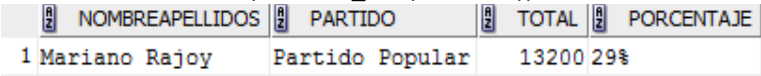

**Figura 25 Ejemplo del resultado de la Consulta R6e** 

**R6f: Dado un año: el listado de todos los parlamentos com su estado contable, incluyendo: Nombre del parlamento, número de parlamentarios, suma de todos los gastos pendientes de aprobación, suma de todos los gastos aprobados, suma de todos los gastos pendientes de abono, suma de todos los gastos abonadas.** 

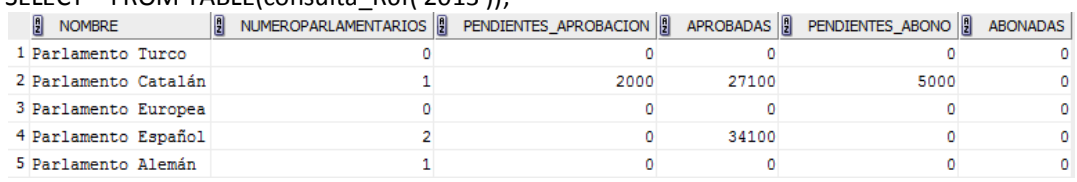

 $S$ FLECT \* FROM TABLE(consulta\_R6f('2013'));

**Figura 26 Ejemplo del resultado de la Consulta R6f** 

Podemos comprobar que la ejecución de todas las consultas son correctas y que los resultados son los esperados.

## **5.4 Pruebas del módulo estadístico**

Después de realizar la carga inicial de datos, ya podemos comprobar el contenido del módulo estadístico.

He preparado un script de prueba de los datos del módulo estadístico, se encuentra dentro de scripts/3-estadisticas/prueba\_est.sql

Una vez ejecutado el script, aparecerá el resultado de todas las consultas ejecutadas.

El contenido del script y su resultado es el siguiente:

**Estadística 1: Dado un parlamento: la suma de todos los gastos de los últimos 4 años (incluyendo los gastos generales de los parlamentos y los gastos asociados a los parlamentarios)**  SELECT \* FROM EST1;

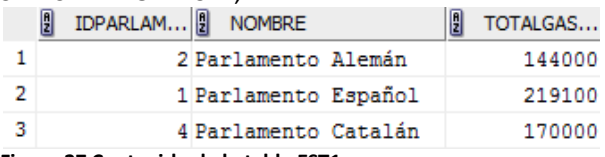

**Figura 27 Contenido de la tabla EST1** 

El contenido de la tabla incluye los parlamentos y su gasto en los últimos 4 años

#### **Estadística 2: Dado un parlamento y un año: la diferencia en euros entre el parlamentario que más gastos asociados tiene y el que menos**  SELECT \* FROM EST2;

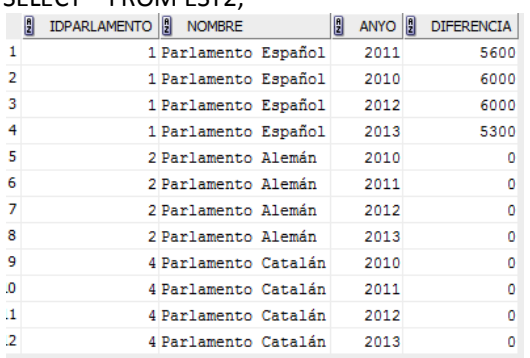

**Figura 28 Contenido de la tabla EST2** 

La tabla contiene todos los parlamentos y para cada año, la diferencia en euros entre ambos parlamentarios

**Estadística 3: Dado un año concreto: el parlamento que ha tenido un total de gastos más alto (incluyendo los gastos generales de los parlamentos y los gastos asociados a los parlamentarios)**  SELECT \* FROM EST3;

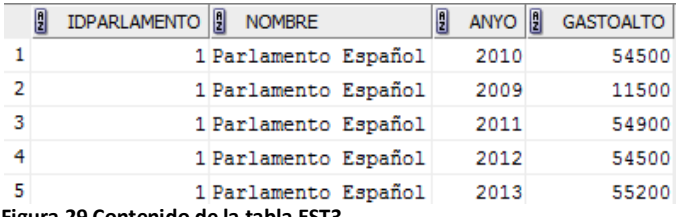

**Figura 29 Contenido de la tabla EST3** 

La tabla contiene para cada año, qué parlamento ha tenido el gasto más alto, con su importe

**Estadística 4: Dado un parlamentario: el gasto total que ha tenido los últimos 4 años**  SELECT \* FROM EST4;

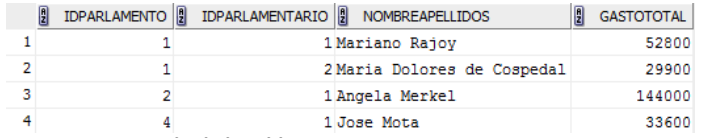

**Figura 30 Contenido de la tabla EST4** 

La tabla contiene para cada parlamentario, su gasto total en los últimos 4 años

**Estadística 5: Dado un año concreto: la media de gasto de un parlamentario durante aquel año (teniendo en cuenta todos los parlamentarios de todos los parlamentos)** 

SELECT \* FROM EST5;

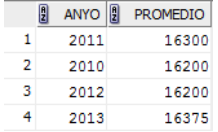

**Figura 31 Contenido de la tabla EST5** 

El resultado muestra el promedio para cada año

**Estadística 6: Dado un año concreto: el parlamentario que ha tenido más gasto asociado y el que menos (teniendo en cuenta todos los parlamentos)** 

SELECT \* FROM EST6;

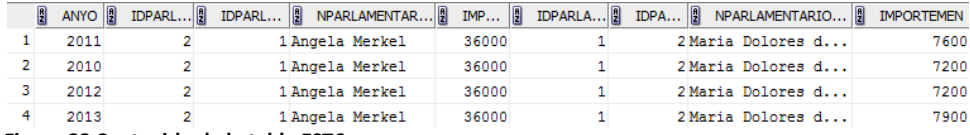

#### **Figura 32 Contenido de la tabla EST6**

En la tabla resultante se puede observar que para cada año, están informados ambos parlamentarios con su importe correspondiente

#### **Estadística 7: Dado un año concreto: el nombre del parlamento con una media de gasto asociado a sus parlamentarios más alto y el valor medio de esta media**

SELECT \* FROM EST7;

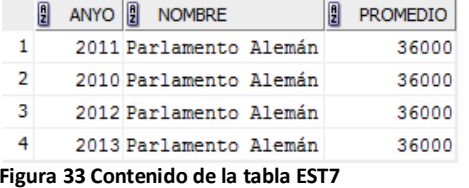

El resultado muestra que para cada año, se ha generado el parlamento con el gasto de parlamentarios más alto y el valor de la media

**Estadística 8: Dado un año concreto: la suma de todos los gastos de todos los parlamentos (incluyendo los gastos generales de los parlamentos y los gastos asociados a los parlamentarios)**  SELECT \* FROM EST8;

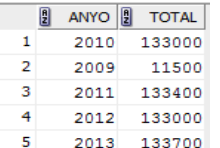

**Figura 34 Contenido de la tabla EST8** 

El resultado muestra que se ha generado para cada año, el gasto total

# **6. Recursos Empleados y Valoración Económica**

# **6.1. Recursos Empleados**

Detallo los recursos necesarios para llevar a cabo el proyecto.

## **6.1.1. Hardware**

En este proyecto se utiliza un ordenador con las siguientes características: Ordenador portátil HP Pavilion g6 Notebook PC con procesador AMD A6-3420M, memoria RAM 6 GB, tarjeta gráfica HD Graphics 1.50 GHz y Sistema Operativo Windows 7 Home Premium.

## **6.1.2. Software**

En este proyecto se utiliza el siguiente *softwar*e: Sistema de Gestión de Base de Datos Relacionales: Oracle Database 11g Express Edition. Planificación del proyecto: Microsoft Project 2010. Diagramas de Entidad / Relación (E/R): Microsoft Word 2007. Desarrollo PL/SQL: Sql Developer v3.1.07.42. Elaboración de documentos: Microsoft Word 2007.

# **6.2. Valoración Económica**

Para la valoración económica, he tenido en cuenta que, por cada día según el calendario de plan de trabajo, he dedicado 3 horas y que según el tipo de proyecto, se necesita un equipo de 2 personas: un analista y un programador.

El precio por hora de un analista es de 40€ / hora y el de un programador de 30€ /hora

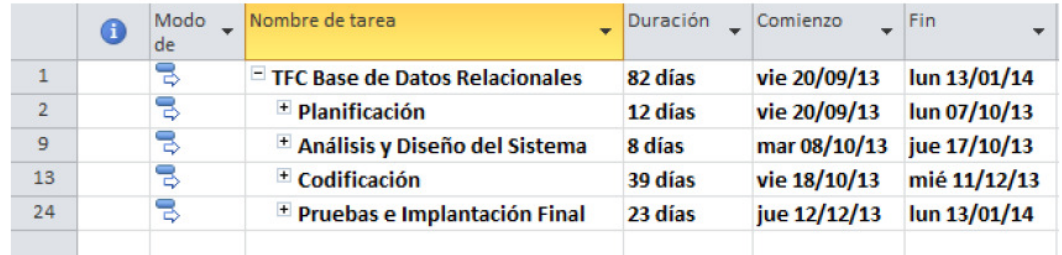

**Figura 35 Tareas Principales** 

## **6.2.1. Coste total**

Coste Analista = 20 días \* 3 horas /día \* 40€ /hora = 2.400 € Coste Programador = 62 días \* 3 horas /día \* 30€ /hora = 5.580 € Iva = 7.980 €  $*$  0,21 = 1.675,8 Coste Total =  $9.655,80 \in$ 

# **7. Conclusiones**

El desarrollo de todo el proyecto de diseño e implementación de la base de datos de un sistema centralizado de control de gasto público de los parlamentos europeos ha sido una experiencia muy enriquecedora, ya que he puesto en práctica todos los conocimientos adquiridos en diversas asignaturas a lo largo de la carrera de Ingeniería Técnica de Telecomunicaciones especialidad Telemática.

El esfuerzo y dedicación asignados al desarrollo del proyecto, se ha visto recompensado con un producto final muy completo y de calidad, que después de realizar todas las pruebas responde muy bien a todos los requerimientos solicitados por la Comunidad Europea.

He podido comprobar que la parte más importante del proyecto es la elaboración del plan del trabajo, en el cual se especificó los objetivos a cumplir en cada entrega y sobre todo una buena planificación que comprendía desde el análisis hasta la entrega de la memoria y el producto final. La planificación de este proyecto ha sido de lo más realista posible y gracias a ello, se han cumplido en tiempo y forma con la entrega final.

La metodología elegida "*desarrollo en cascada"* fue una buena elección, ya que todas las fases del proyecto van en cascada, se ha puesto mucha atención especial a cada etapa para que la siguiente fase pueda cumplir con los objetivos planteados. Las fases de análisis, diseño e implementación van muy ligadas y en este proyecto he retocado muchas veces el diseño y por tal motivo la implementación, ya que surgieron nuevos requisitos que no tenía contemplados al principio.

Finalmente, considero que todo el trabajo realizado en el presente proyecto, me va a servir de experiencia y de mucha ayuda en el ámbito laboral, ya que gracias a ello, tengo más conocimientos sobre gestión de proyectos y en especial sobre el Sistema de Gestión de Base de Datos Oracle cuyo uso está muy extendido en la mayoría de empresas.

# **8. Glosario**

**Clave Foránea:** Se llama clave foránea cuando un campo de una tabla hace referencia a otro campo de otra tabla.

**Clave Primaria:** Es la columna que identifica de forma única a una fila determinada en la tabla.

**Hardware:** Es la parte física de un sistema informático como puede ser un ordenador, servidor, monitor, impresora.

**Procedimiento almacenado:** Son programas almacenados dentro de la Base Datos que se ejecutan dentro del motor de la Base De Datos.

**Software:** Es la parte lógica de un sistema informático.

Script: Fichero de texto que contiene código escrito por un programador.

**Triggers:** También llamado disparadores, son procedimientos que se ejecutan cuando se cumple una condición establecida al realizar una operación en la Base de Datos como puede ser: un alta, baja o modificación de algún campo de la tabla.

# **9. Bibliografía**

[1] Garcia-Molina, Hector. Database systems : the complete book. Prentice Hall 2009.

[2]Oracle. Oracle Database Express Edition Documentation Getting Started. http://docs.oracle.com/cd/E17781\_01/admin.112/e18585/toc.htm

[3] psoug.org. Oracle PL/SQL Code Library and Resources. http://psoug.org/reference/

[4] Rodriguez, José Ramón. Gestión de Proyectos. Editorial UOC 2010.

[5] Sistac, Jaume. Bases de Datos. Editorial UOC 2005.

[6] Smartsoft Computing Ltd. Tutorial PL/SQL. http://www.smart-soft.co.uk/Oracle/oracle-plsqltutorial-part1.htm

[7] Teorey, Toby J. Database modeling and design. Morgan Kaufmann Publishers 2006

# **10. Anexo**

# **10.1. Tablas del módulo principal**

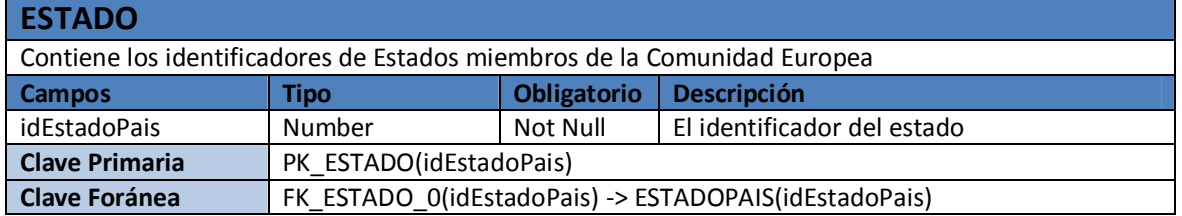

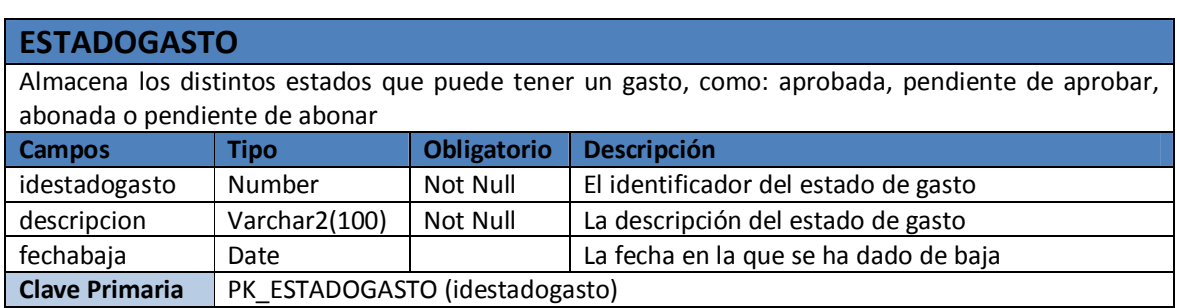

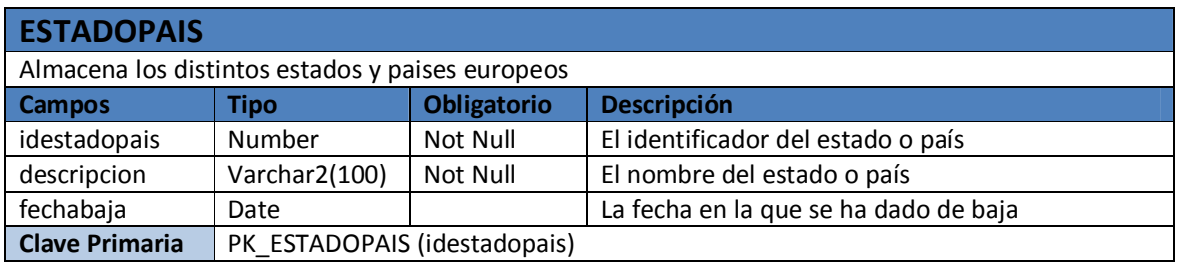

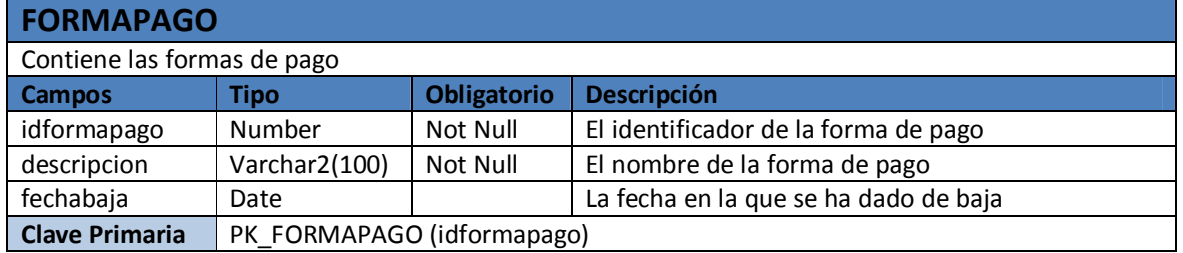

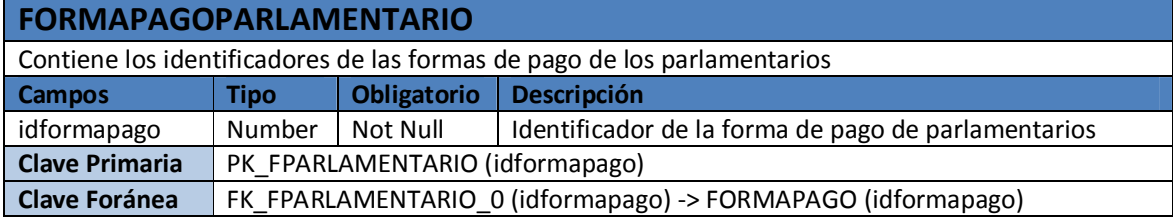

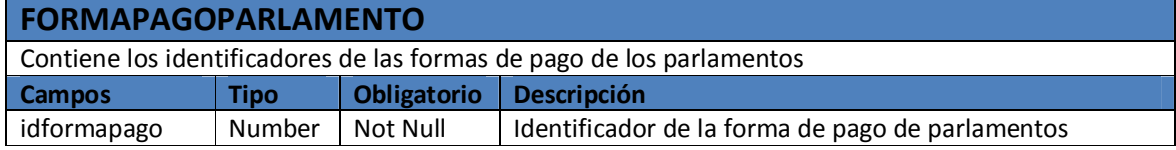

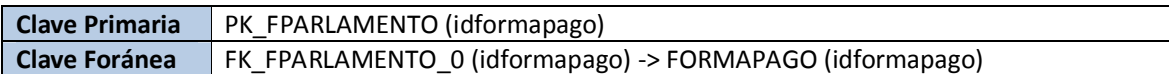

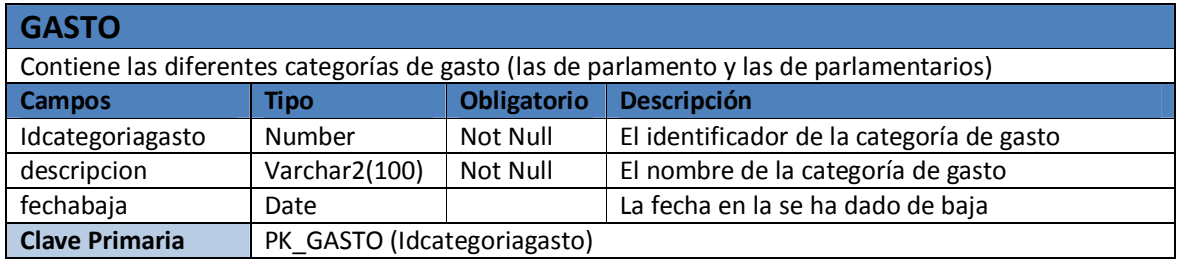

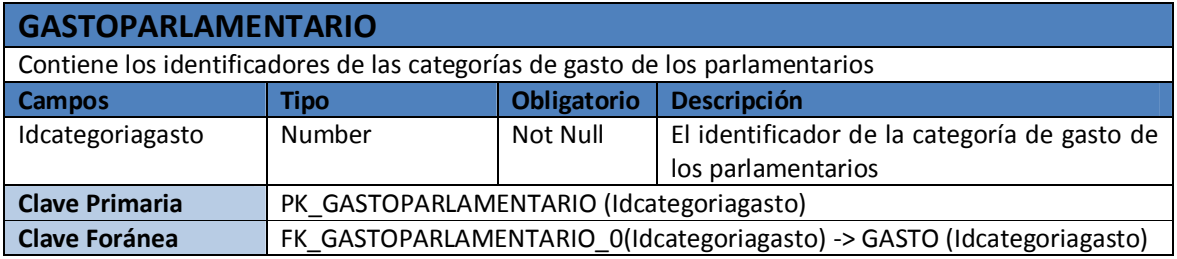

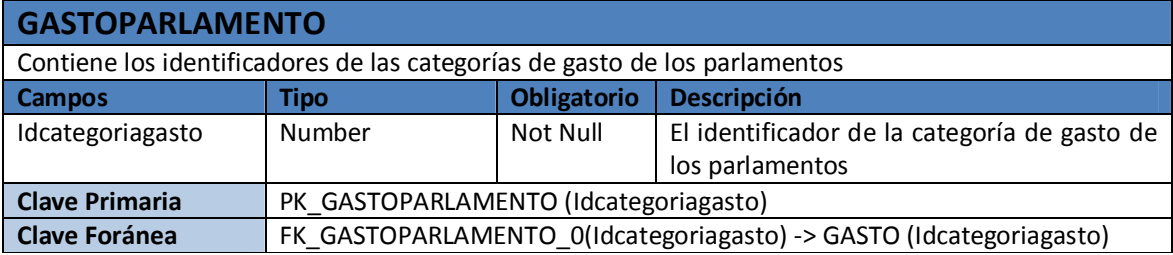

## **HISTORICOGASTOPARLAMENTARIO**

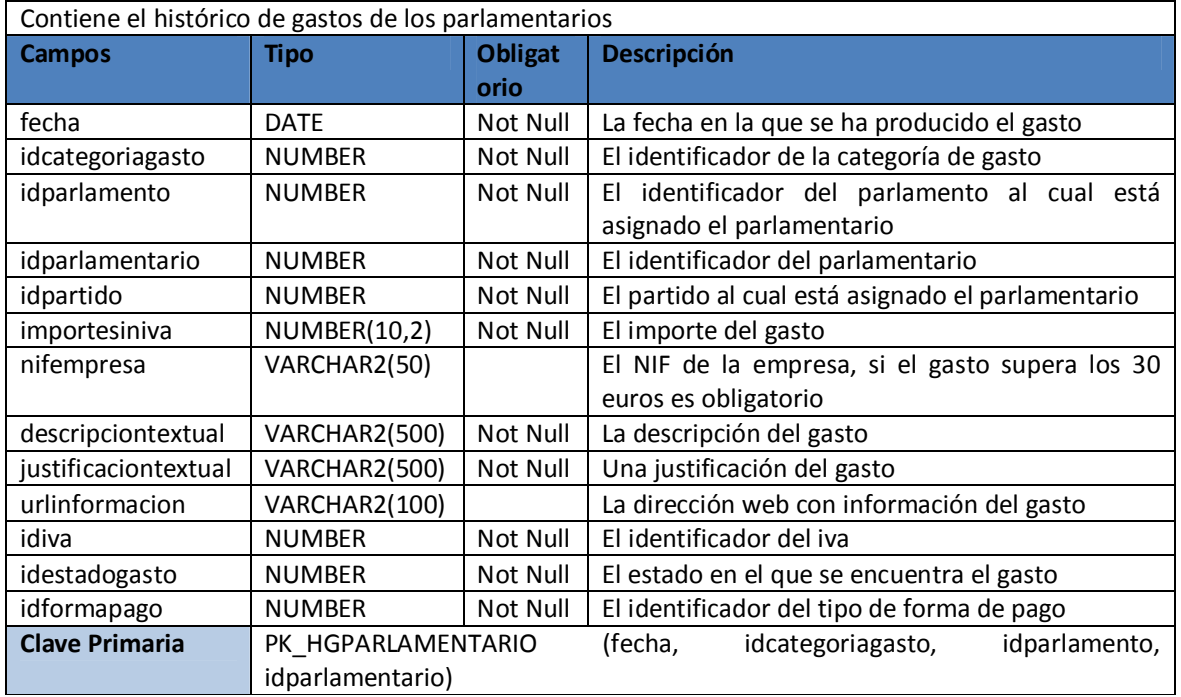

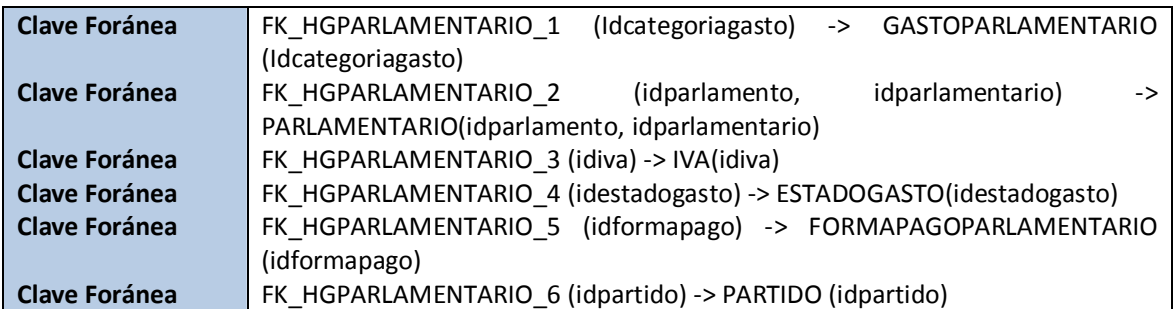

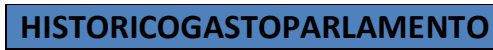

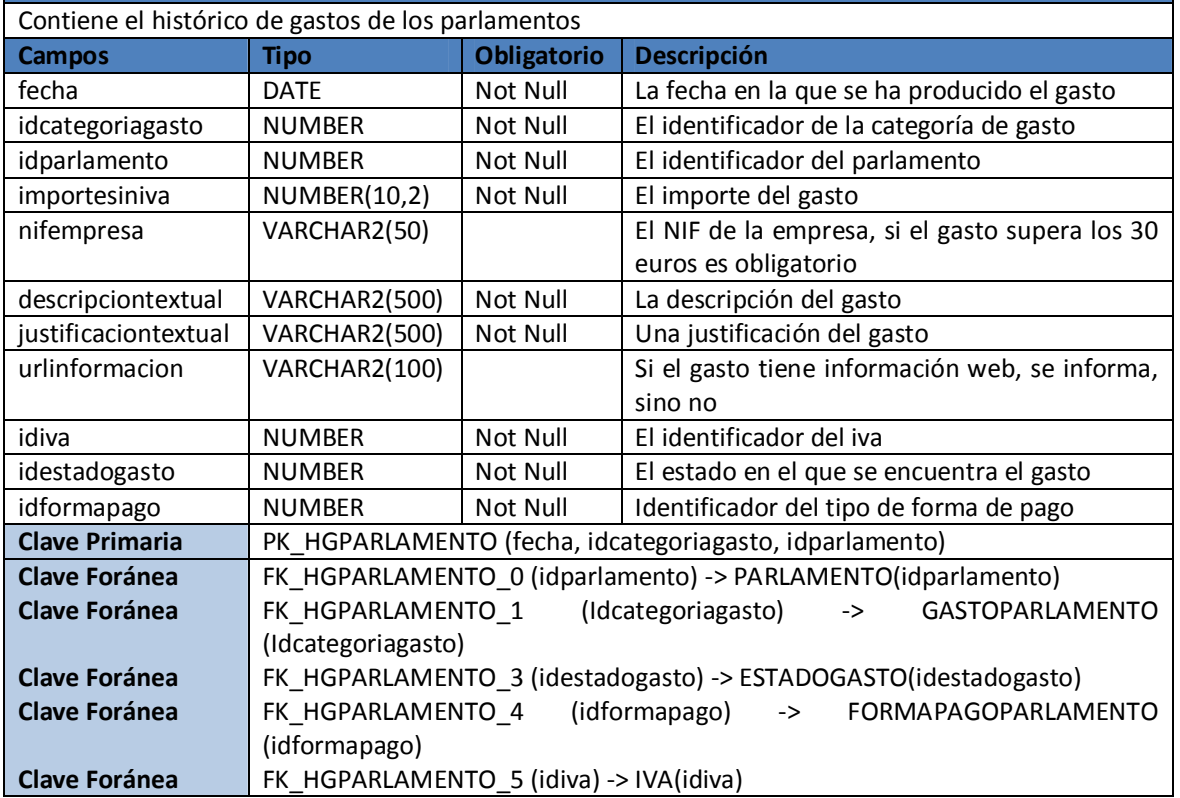

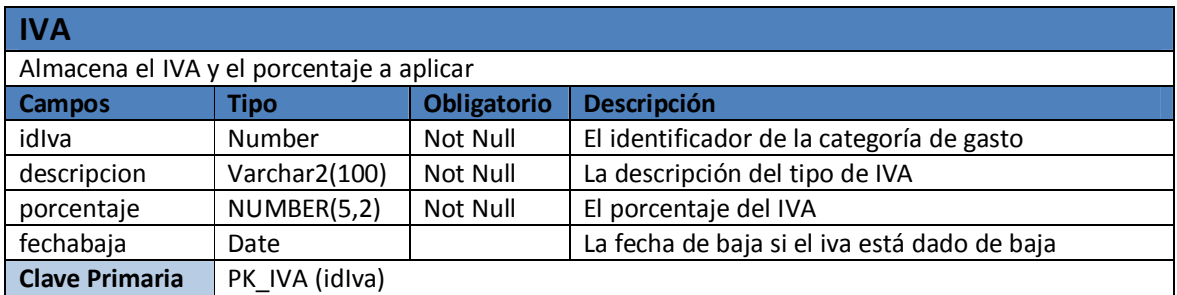

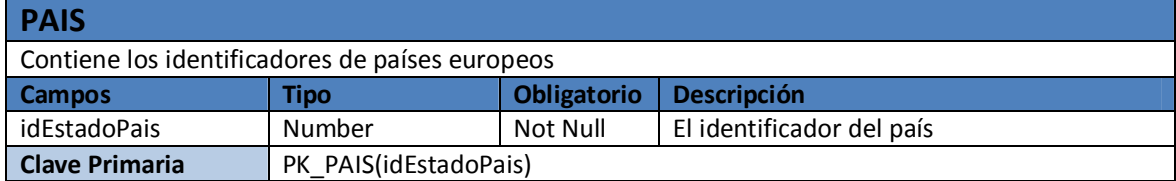

## **Clave Foránea** FK\_PAIS \_0(idEstadoPais) -> ESTADOPAIS(idEstadoPais)

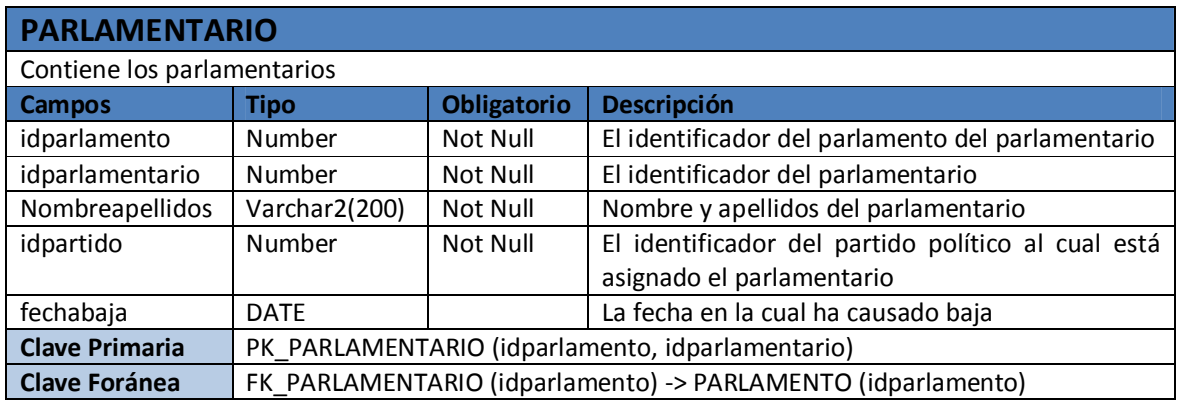

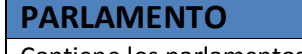

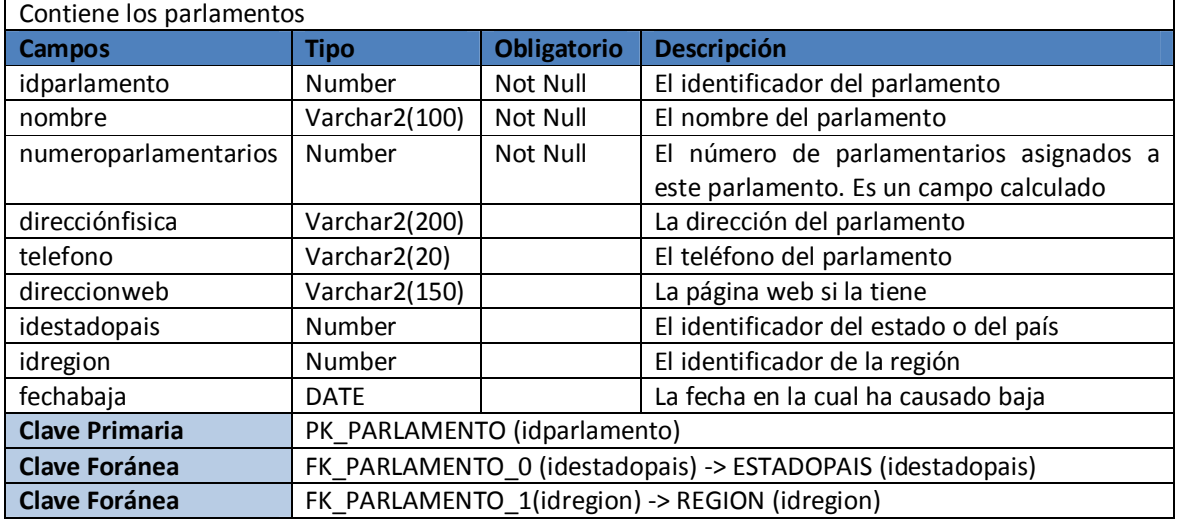

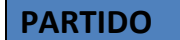

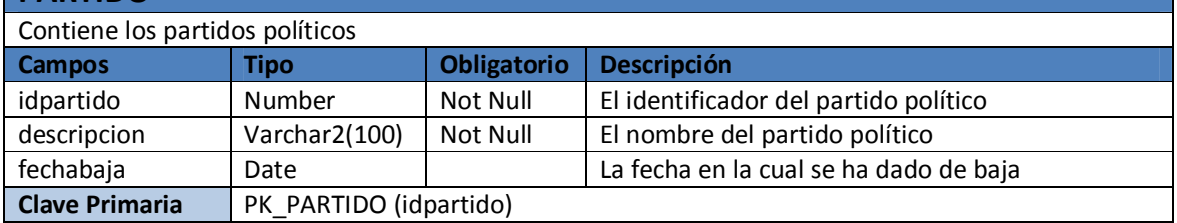

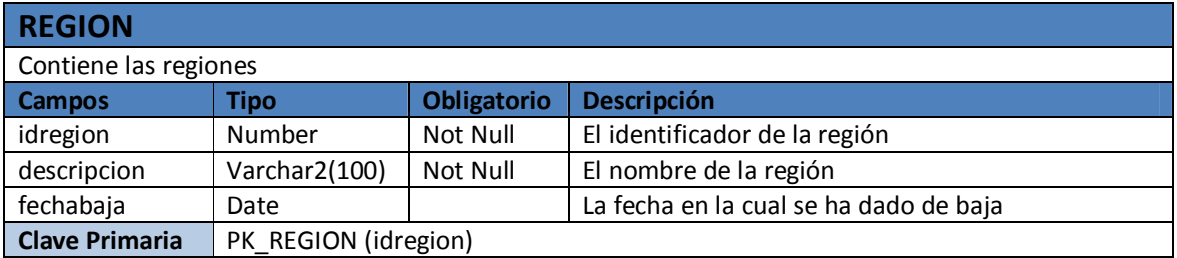

# **10.2. Tablas del módulo estadístico**

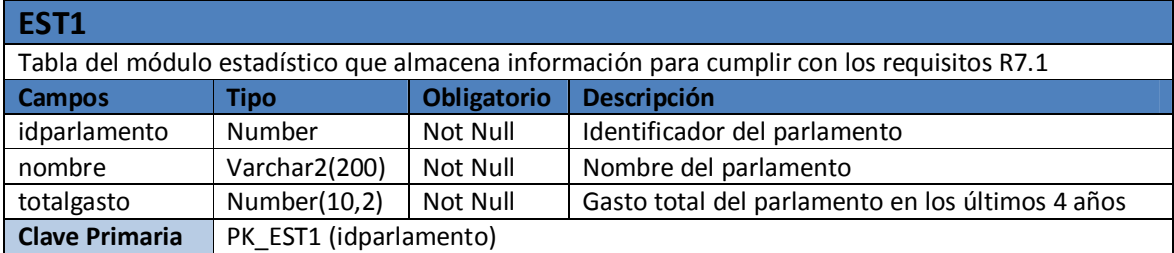

#### **EST2**

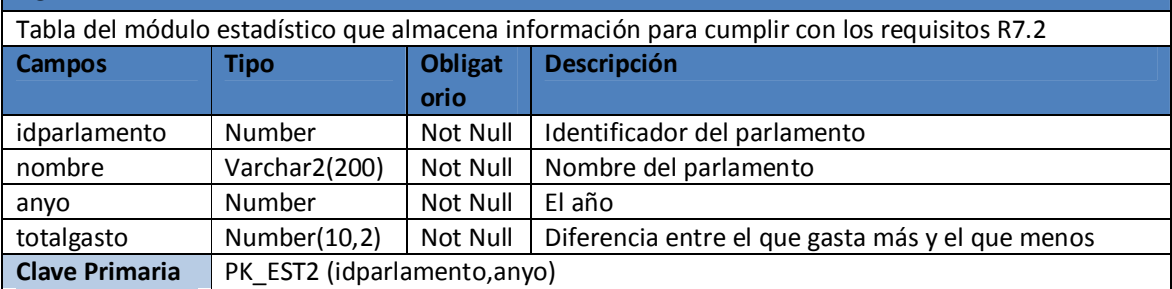

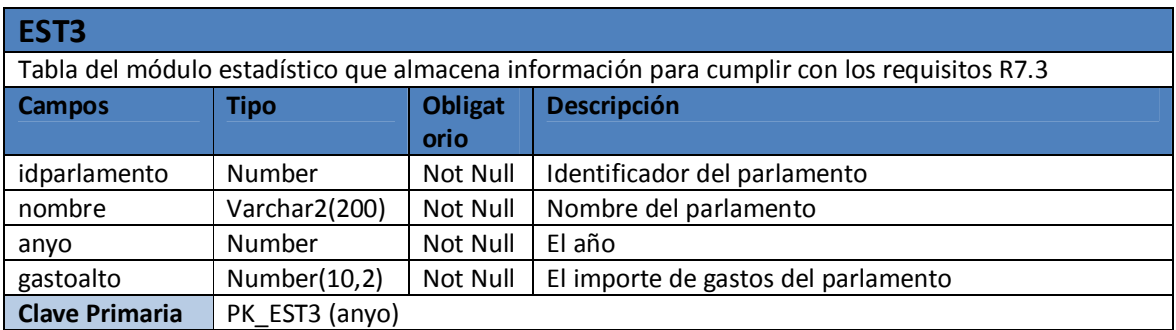

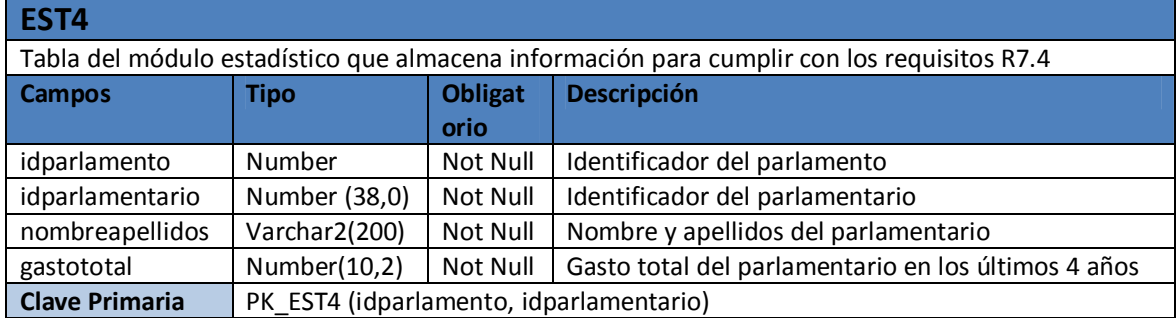

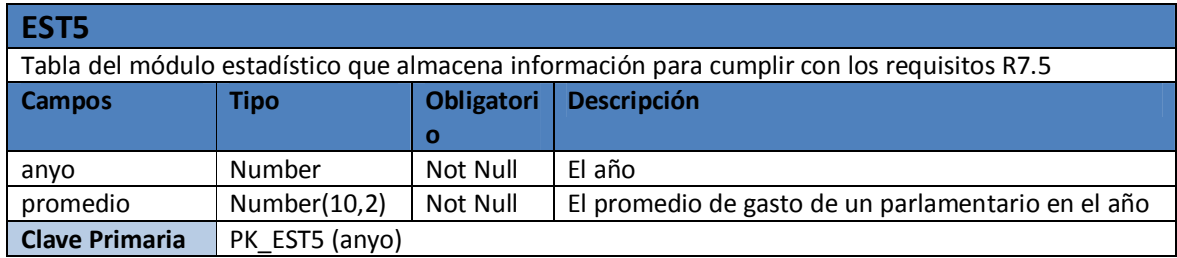

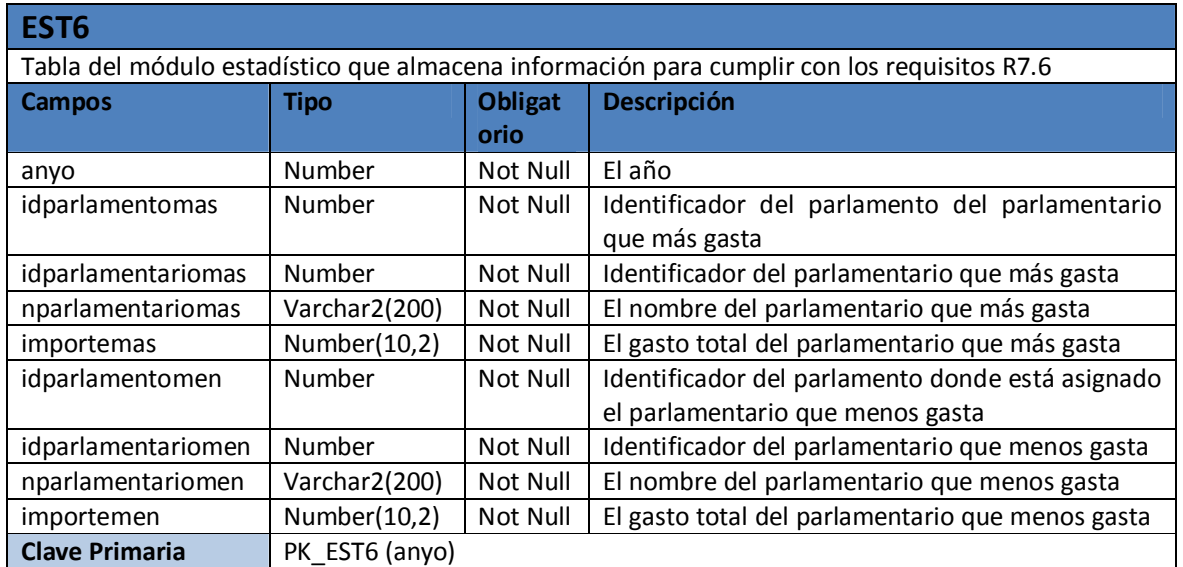

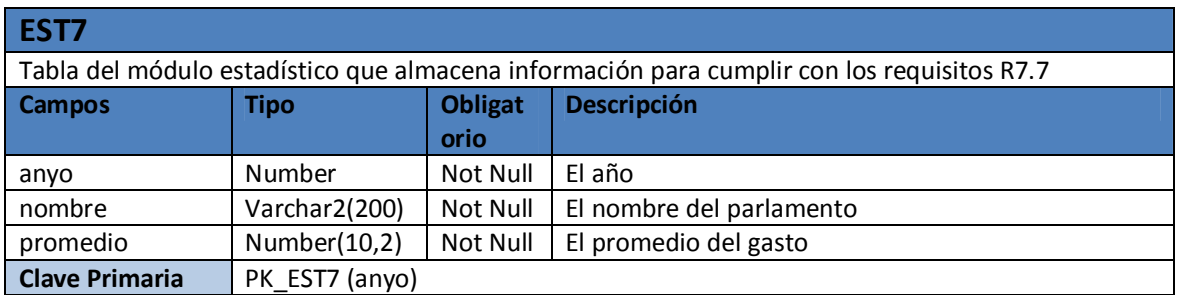

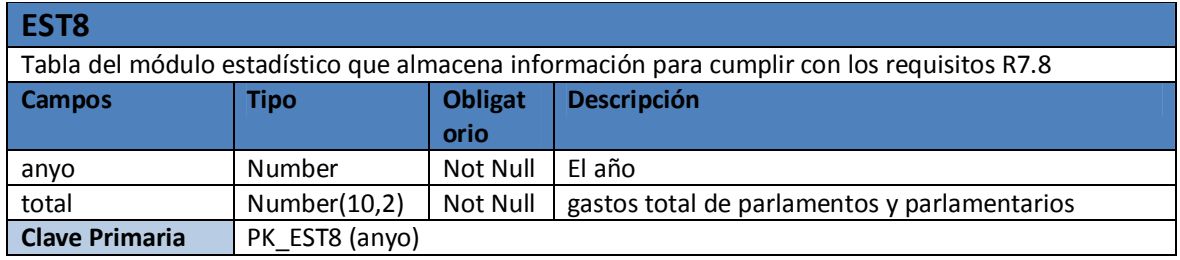

# **10.3. Tabla del módulo de logs**

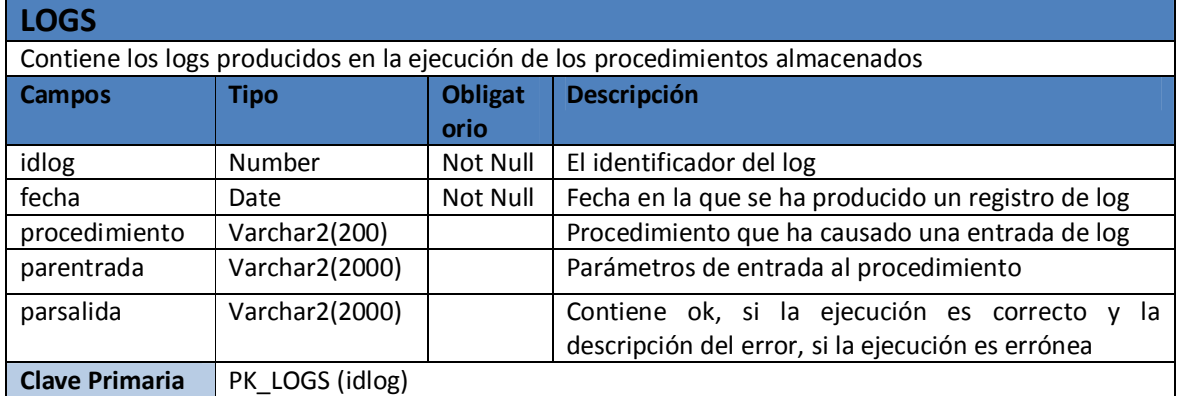